# **UNIVERSIDADE FEDERAL DE SÃO CARLOS CENTRO DE CIÊNCIAS EXATAS E DE TECNOLOGIA DEPARTAMENTO DE ENGENHARIA DE MATERIAIS**

# **ALGORITMO GENÉTICO APLICADO À LIGAS MULTICOMPONENTES PARA ARMAZENAGEM DE HIDROGÊNIO: IMPLEMENTAÇÃO DE NOVO PARÂMETROS TERMODINÂMICOS**

**Victor Dos Santos Dias**

**SÃO CARLOS -SP 2024**

# **ALGORITMO GENÉTICO APLICADO À LIGAS MULTICOMPONENTES PARA ARMAZENAGEM DE HIDROGÊNIO: IMPLEMENTAÇÃO DE NOVO PARÂMETROS TERMODINÂMICOS**

Trabalho de conclusão de curso apresentado ao Departamento de Engenharia de Materiais da Universidade Federal de São Carlos, como requisito para obtenção do título de bacharel em Engenharia de Materiais.

Orientador: Guilherme Zepon Coorientador: Otavio Abreu Pedroso

São Carlos-SP 2024

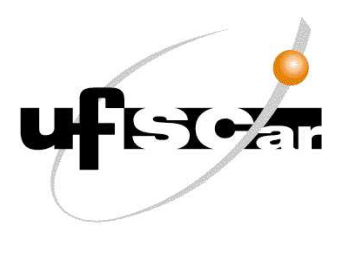

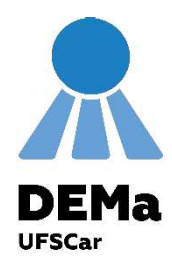

# ATA DE DEFESA DE TRABALHO DE CONCLUSÃO DE CURSO (TCC)

**NOME:** Victor dos Santos Dias

RA: 756196

TÍTULO: ALGORITMO GENÉTICO APLICADO À LIGAS MULTICOMPONENTES PARA ARMAZENAGEM DE HIDROGÊNIO: IMPLEMENTAÇÃO DE NOVO PARÂMETROS **TERMODINÂMICOS** 

**ORIENTADOR(A): Prof. Dr. Guilherme Zepon** 

CO-ORIENTADOR(A): Me. Otávio Abreu Pedroso

DATA/HORÁRIO: 26/01/2024, 10h

### **BANCA - NOTAS:**

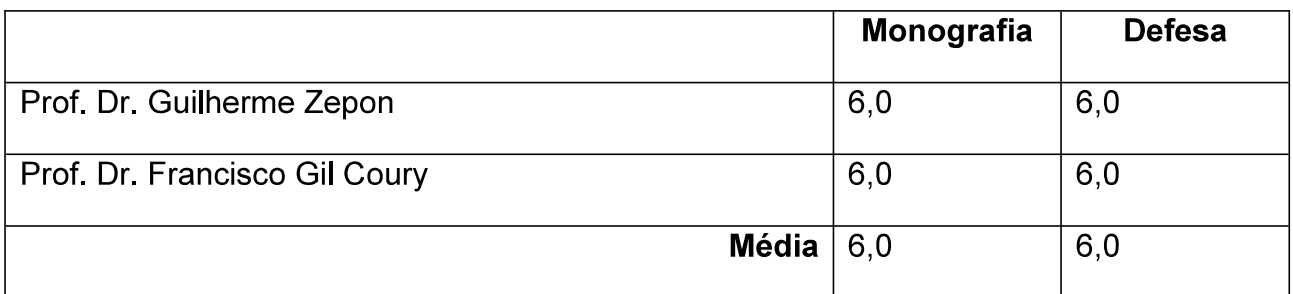

### **BANCA - ASSINATURAS:**

Prof. Dr. Guilherme Zepon

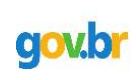

Documento assinado digitalmente **GUILHERME ZEPON** Data: 02/02/2024 08:16:42-0300 Verifique em https://validar.iti.gov.br

Documento assinado digitalmente **FRANCISCO GIL COURY** Data: 02/02/2024 12:40:37-0300 Verifique em https://validar.iti.gov.br

Prof. Dr. Francisco Gil Courv

## **DEDICATÓRIA**

Á todas as pessoas que lutam diariamente por um ensino público digno e de qualidade visando a transformação da sociedade através da educação.

#### **AGRADECIMENTOS**

Primeiramente quero agradecer a Deus e a Vida por fazerem dessa passagem uma única, onde o aprendizado é constante.

Quero agradecer ao meu pai por batalhar diariamente para que eu pudesse estudar e realizar um sonho tão desejado.

Quero agradecer a minha mãe, que mesmo estando no plano espiritual, sempre esteve ao meu lado.

Quero agradecer ao meu irmão por sempre enxergar o melhor, mesmo nos momentos mais cinzas da minha vida. E a minha cunhada por estar nesta jornada.

Quero agradecer a Tia Maria pelo amor incondicional e por fazer almoço para mim em muitos dias em que a rotina estava corrida e difícil. E todos da nossa família.

Quero agradecer a minha namorada por sempre estar presente e me apoiando nesse período.

Quero agradecer aos meus cachorros por me proporcionarem alegria e serem combustível em momentos difíceis.

Quero agradecer aos meus amigos Arthur e Henrique por estarem sempre ao meu lado.

Quero agradecer aos meus amigos que compartilharam anos muito felizes na República La Abuelita e Sua Mãe e aos meu veteranos que hoje se tornaram família.

Quero agradecer a minha psicóloga por me acompanhar e não soltar a minha mão em nenhum momento.

Quero agradecer a UFSCar por me proporcionar essa experiência incrível na qual pude conviver com várias realidades diferentes da minha, me moldando como ser humano.

Quero agradecer ao Professor Zepon por aceitar ser meu orientador neste trabalho. Agradecer ao Professor Chico por fazer parte da banca examinadora. Quero agradecer ao Otávio por ser o coorientador, você é uma pessoa de luz e paciente, seu futuro será brilhante.

Quero agradecer a toda minha equipe de trabalho por ser compreensiva e me apoiarem nesse momento.

3

#### **RESUMO**

A demanda energética aumentou muito com o avanço da tecnologia, por isso é importante o estudo de novas fontes de energia limpa. Uma alternativa que vem sendo estudada e atende normas ambientais é o armazenamento de hidrogênio em estado sólido em hidretos metálicos. Nos últimos anos, estudos foram realizados com ligas multicomponentes monofásicas com estrutura cúbica de corpo centrado. As ligas multicomponentes podem apresentar bons resultados de armazenamento de hidrogênio devido ao grande campo composicional. Isso é importante pois as propriedades de armazenamento de hidrogênio dependem diretamente da composição. Com isso, faz-se necessário teste de composições e um método barato e rápido são cálculos computacionais. Neste trabalho, foram adicionados dois novos parâmetros em um algoritmo genético desenvolvido anteriormente, a entalpia de transição de fase e a entalpia do platô, para auxiliar na construção de diagramas pressão-temperatura-composição. Foram testados nove problemas, os cinco primeiros problemas com as mesmas configurações do trabalho anterior com os novos parâmetros, posteriormente foram testados mais quatro problemas com novas configurações de entalpia de platô e massa molar. O algoritmo foi capaz de atender a maioria dos requisitos, sendo testado com e sem restrições de composição. No entanto, a experiência do usuário é necessária para a obtenção de bons resultados.

**Palavras-chave**: Ligas multicomponentes. Armazenamento de hidrogênio. Algoritmo genético. Ligas monofásicas CCC. Parâmetros.

#### **ABSTRACT**

Energy demand has increased significantly with the advancement of technology, which is why it is important to study new sources of clean energy. An alternative that has been studied and meets environmental standards is the storage of hydrogen in a solid state in metal hydrides. In recent years, studies have been carried out with single-phase multicomponent alloys with a body-centered cubic structure. Multicomponent alloys can present good hydrogen storage results due to the large compositional field. This is important as hydrogen storage properties directly depend on the composition. Therefore, composition testing is necessary and a cheap and fast method is computational calculations. In this work, two new parameters were added to a previously developed genetic algorithm, the phase transition enthalpy and the plateau enthalpy, to assist in the construction of pressure-temperature-composition diagrams. Nine problems were tested, the first five problems with the same settings as the previous work with the new parameters, later four more problems were tested with new settings of plateau enthalpy and molar mass. The algorithm was able to meet most of the requirements, being tested with and without composition restrictions. However, user experience is necessary to obtain good results.

**Keyword:** Multicomponent alloys. Hydrogen storage. Genetic Algorithm. CCC single-phase alloys. Parameters.

# **LISTA DE ILUSTRAÇÕES**

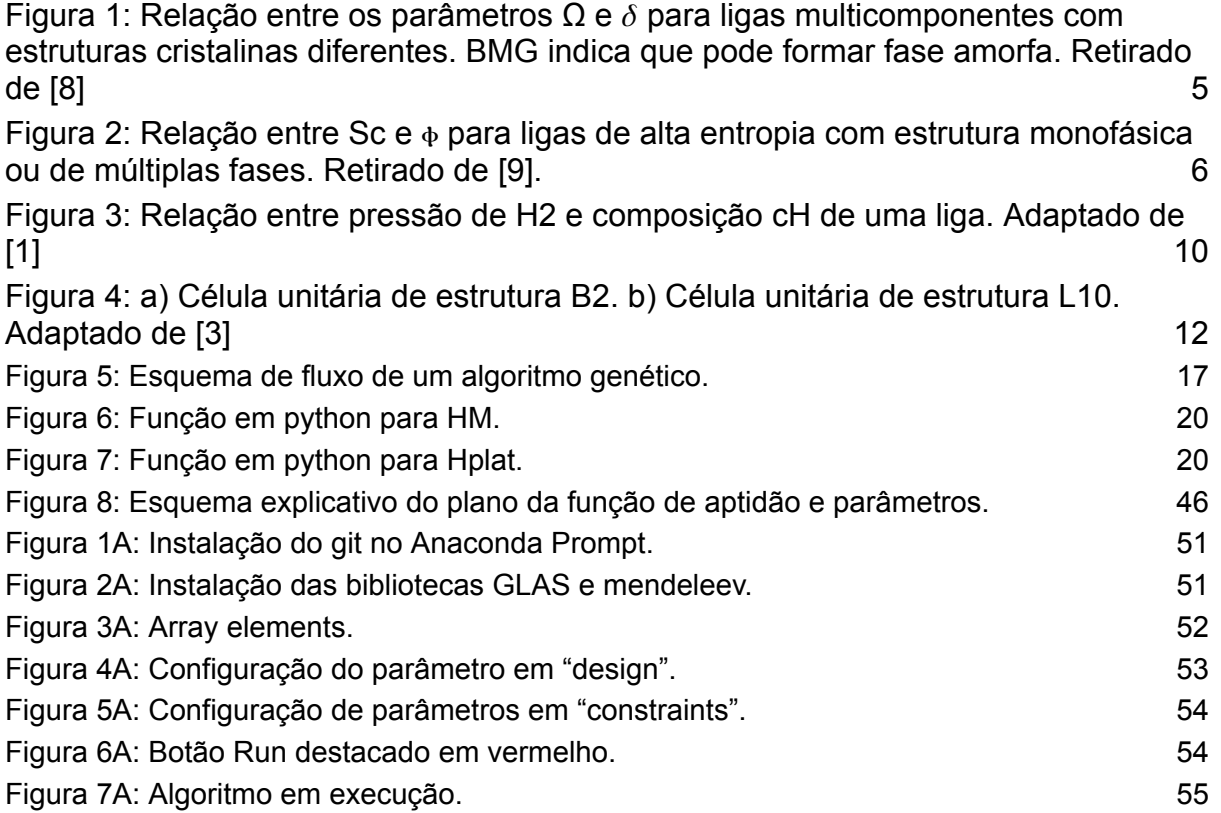

## **LISTA DE TABELAS**

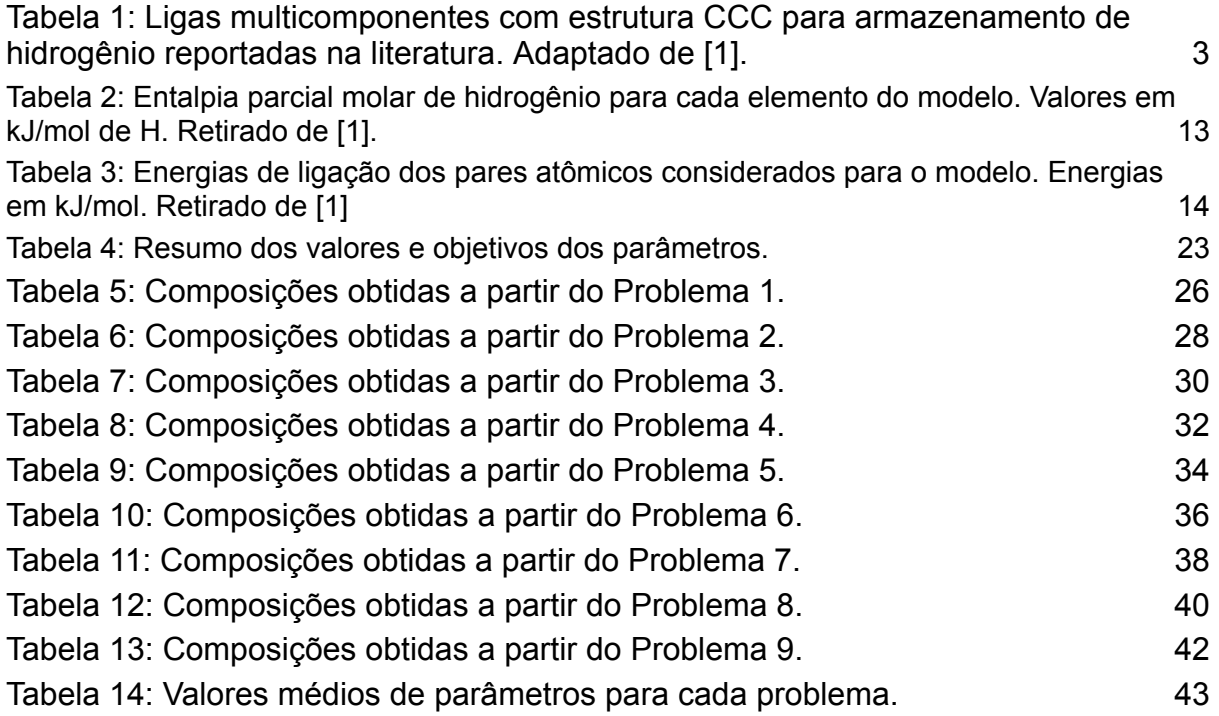

### **LISTA DE SIGLAS E ABREVIATURAS**

AG - Algoritmo Genético BMGs - Bulk Metallic Glasses CCC - Cúbica de Corpo Centrado CFC - Cúbica de Face Centrada DEMa - Departamento de Engenharia de Materiais DFT - Teoria do Funcional Densidade G - Gene GLAS - Genetic Lookup for Apt Substances H/M - Átomo Hidrogênio / Átomo Metal I - Indivíduo LAE - Ligas de Alta Entropia MM - Massa Molar PCT - Pressão-Composição-Temperatura TCC - Tetragonal de Corpo Centrado UFSCar - Universidade Federal de São Carlos VEC - Concentração de Elétrons de Valência

# **LISTA DE SÍMBOLOS**

- ⲫ Parâmetro Fi
- ⲫ<sup>c</sup> Parâmetro Fi Crítico
- Ω Parâmetro Ômega
- δ Parâmetro Delta
- $\overline{\Delta H}$  entalpia média de diluição infinitesimal de hidrogênio
- ∆ $\overline{H}_{f}^{o}$  entalpia média de formação de hidretos
- $T_m$  temperatura de fusão da composição média dos elementos da liga
- $\Delta S_{mix}$  entropia configuracional das mistura
- $ΔH<sub>mix</sub> entalpia da mistura$
- i elementos da liga
- c<sup>i</sup> fração atômica do elemento i
- $r_i$  raio atômico
- $r$  raio atômico médio ponderado dos elementos da liga
- S<sub>c</sub> entropia configuracional de mistura para um gás ideal
- $\mathsf{S}_{\mathrm{e}}$  entropia excessiva de mistura
- $S_H$  entropia complementar
- H<sub>a</sub> entalpia definida pelo modelo de Miedema
- $T_m$  ponto de fusão médio da liga balanceado pela fração atômica de cada elemento
- $\Delta H_M$  entalpia de transição de fase

ΔH<sub>plat</sub> - entalpia do platô

c<sub>H</sub> - concentração de hidrogênio na fasei, razão entre o número de átomos de

hidrogênio e do metal

- $n_H$  quantidade de mols de hidrogênio
- $n_M$  quantidade de mols do metal

 $\Delta G_{m}(c_{H})$  - variação de energia livre entre a fase que contém H e o estado de referência

- $\Delta H_m(c_H)$  entalpia de mistura
- $\Delta S_m(c_H)$  entropia de mistura
- H(M<sup>ccc</sup>) entalpia da forma CCC
- S(M<sup>CCC</sup>) entropia da forma CCC

H(MH<sub>CH</sub>) - entalpia da fase (α ou δ) com composição c<sub>H</sub>

 $S(MH<sub>CH</sub>)$  - entropia da fase (α ou δ) com composição c<sub>H</sub>

 $\mathsf{H}^0(\mathsf{H}_2)$  - entalpia padrão do gás  $\mathsf{H}_2$ 

 $S^0(H_2)$  - entropia padrão do gás  $H_2$ 

 $\mu_{\mu}^{\mu_2}$  - potencial químico do  $\mathsf{H}_2$ 

 $_{\mu_{_M}^\alpha}$  - potencial químico do metal na fase α α

∆ $\bm{\mathsf{G}}^{\alpha}_{m}$  - variação da energia livre de Gibbs de mistura na fase α

 $\mu_{M}^{\circ}$ - potencial químico do metal na fase δ δ

 $\Delta G_{m}^{\delta}$  - variação da energia livre de Gibbs de mistura na fase δ

C<sub>Hplat</sub> - composição do hidrogênio na fase sólida em que o equilíbrio ocorre

P<sub>plat</sub> - pressão do platô

 $S_{nc}$  - não-configuracional

- α fase CCC de uma liga multicomponente
- β fase hidreto intermediário com rede CCC distorcida de uma liga multicomponente
- δ fase hidreto CFC de uma liga multicomponente

$$
\mathit{E}^{\alpha}_{\mathit{total}}
$$
 - energia da fase  $\alpha$ 

 $E_{total}^{\rm o}$  - energia da fase δ δ

 $\epsilon_{M-M}$  - energia média de ligações entre átomos da estrutura

ε<sub>i-j</sub> - energias de ligação entre os diferentes elementos

$$
E_{total}^{\delta-MH_2}
$$
 - energia total do hidreto  $MH_2$ 

 $E_{total}^{\alpha = m}$  - energia total do metal i δ−

 $E_{total}^{\;\;2}$  - energia total do hidrogênio no estado padrão  $H_{2}$ 

x - valor de uma propriedade a ser otimizada apresentada pelo indivíduo

 $\mathsf{x}_{\mathsf{d}}$  - valor desejado dessa propriedade

w<sub>x</sub> - peso escolhido para a propriedade

ε1 - valor da penalidade

# **SUMÁRIO**

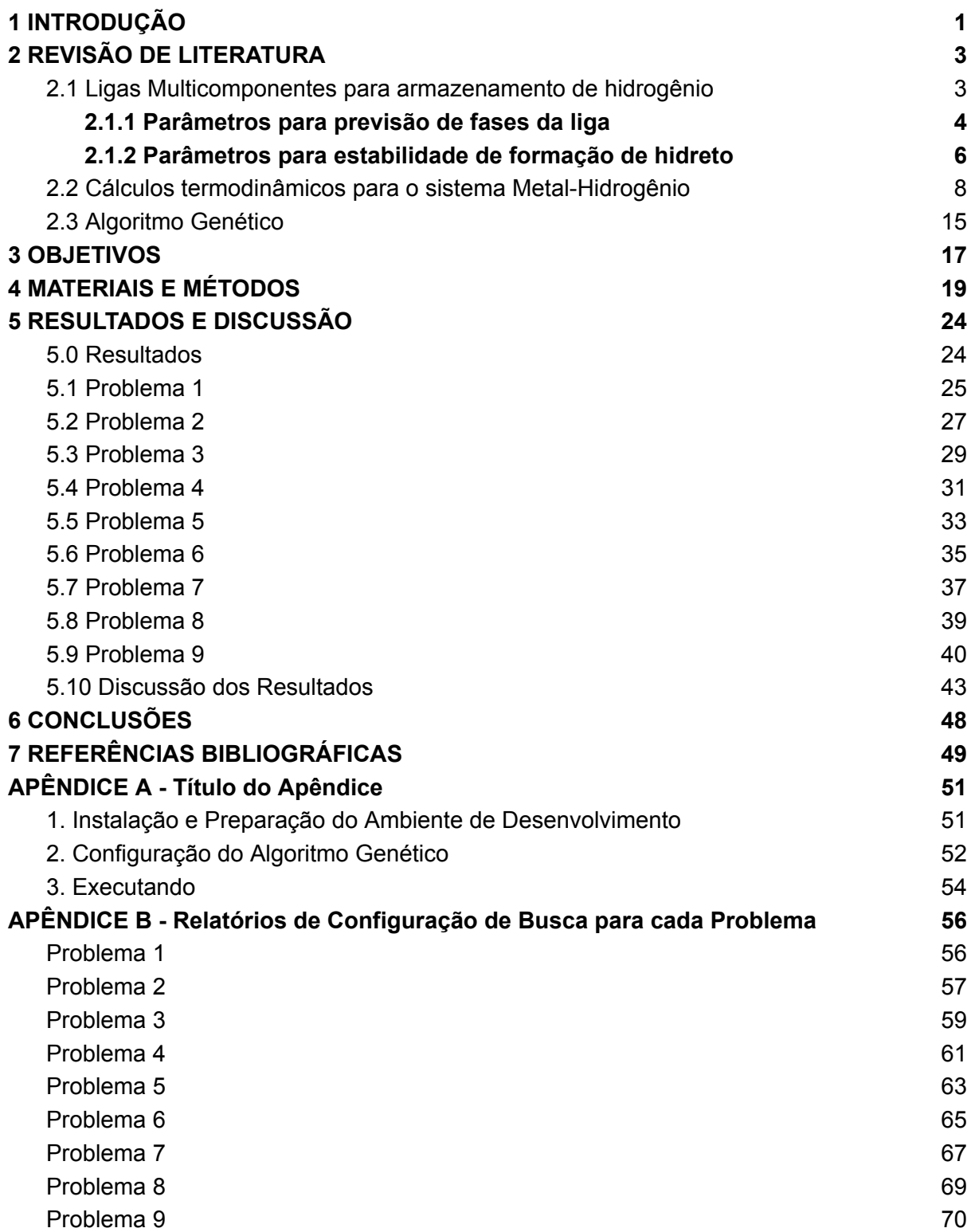

### <span id="page-13-0"></span>**1 INTRODUÇÃO**

Com o avanço da tecnologia, a energia elétrica possui uma demanda cada vez maior pela humanidade. Para atender essa necessidade, precisamos desenvolver novas maneiras de produção energética através de fontes limpas para substituir o petróleo. Uma alternativa interessante que está sendo investigada é o hidrogênio. Portanto, para acompanhar a utilização de novas fontes de energia, é importante o estudo de alternativas para converter, armazenar e transportar essa energia e atender às políticas ambientais [1].

No entanto, ao considerar em trabalhar com o hidrogênio no estado gasoso, é importante se atentar ao quesito segurança por apresentar duas características; a primeira é o fato de ser um gás altamente inflamável, a outra é apresentar uma baixa densidade volumétrica de energia, logo, é necessário o uso de alta pressão para armazenar mais energia. Para suprir ambas dificuldades, uma alternativa é o armazenamento em estado sólido, via hidretos metálicos [2, 1].

Nos últimos anos, ligas multicomponentes para armazenamento de hidrogênio começaram a ser estudadas por apresentarem resultados promissores. Essas são ligas compostas por três ou mais elementos químicos, sendo que os principais apresentam concentrações aproximadamente equimolares.

As ligas multicomponentes monofásicas com estrutura cristalina cúbica de corpo centrado (CCC) podem apresentar grande capacidade de armazenagem de hidrogênio. As propriedades de absorção de hidrogênio em uma liga depende de sua composição, pois os elementos são classificados em formadores e não formadores de hidretos e, atualmente, o desenvolvimento de ligas multicomponentes para armazenamento de hidrogênio busca desenvolver ligas balanceando as composições com ambos tipos de elementos, formadores e não formadores, a fim de alcançar as propriedades de armazenamento desejadas.

Entretanto, preparar ligas multicomponentes para a realização de medidas experimentais de armazenagem de hidrogênio é um processo que demanda tempo e dinheiro. Portanto, é importante desenvolver modelos para prever composições de interesse do ponto de vista de armazenamento de hidrogênio e suas propriedades.

Os diagramas pressão-composição-temperatura (PCT) são ferramentas importantes pois trazem informações termodinâmicas da composição de H na liga

em relação a temperatura e pressão de  $H_2$ , auxiliando na caracterização das ligas. Para auxiliar o design de ligas, foi criado um modelo termodinâmico para calcular diagramas PCT para ligas CCC proposto por Zepon et al. [3], e Otávio [1] adicionou mais elementos ao modelo e realizou sua implementação em um código aberto. O modelo atual conta com os elementos Ti, V, Cr, Ni, Zr, Nb, Hf, Ta, Mg, Al, Sc, Mn, Fe, Co, Cu, Zn, Mo e Pd.

Julio [2] em seu trabalho de conclusão de curso desenvolveu um algoritmo genético em código aberto para realizar cálculos computacionais para encontrar composições próximas das desejadas de ligas CCC monofásicas através parâmetros pré-definidos (φ, Ω, δ, VEC,  $\overline{\Delta H}_{_{\infty}}$ , Δ $H_{_{f}}^{^{o}}$ e MM) que permitam armazenar hidrogênio. Com isso, esse trabalho tem como objetivo adicionar novos parâmetros ao algoritmo genético, calculando valores de entalpia e junto aos valores dos parâmetros pré-definidos auxiliar nos cálculos dos diagramas PCT.

### <span id="page-15-1"></span>**2 REVISÃO DE LITERATURA**

### <span id="page-15-2"></span>**2.1 Ligas Multicomponentes para armazenamento de hidrogênio**

Ligas multicomponentes ou ligas de alta entropia vem chamando atenção pelo fato de suas composições permitirem uma grande gama de aplicações. Dentre elas, uma que se destaca atualmente é o armazenamento de hidrogênio. Podemos definir ligas multicomponentes como ligas que apresentam cinco ou mais elementos principais e não necessariamente equimolares, sem apresentar posição preferencial na estrutura cristalina [1].

Nos últimos anos, estudos vêm sendo realizados com ligas multicomponentes para armazenamento de hidrogênio, em sua maior parte abordando ligas com estrutura CCC, como exemplo as ligas TiZrNbHfTa [4], TiVNbZrHf [5], TiVNbCr [6]. A Tabela 1 apresenta mais exemplos de ligas CCC reportadas na literatura.

<span id="page-15-0"></span>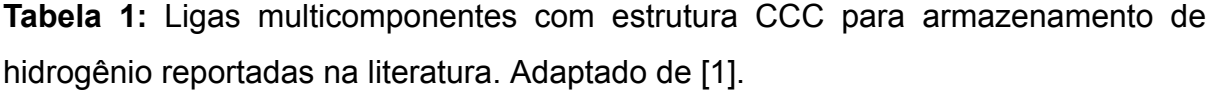

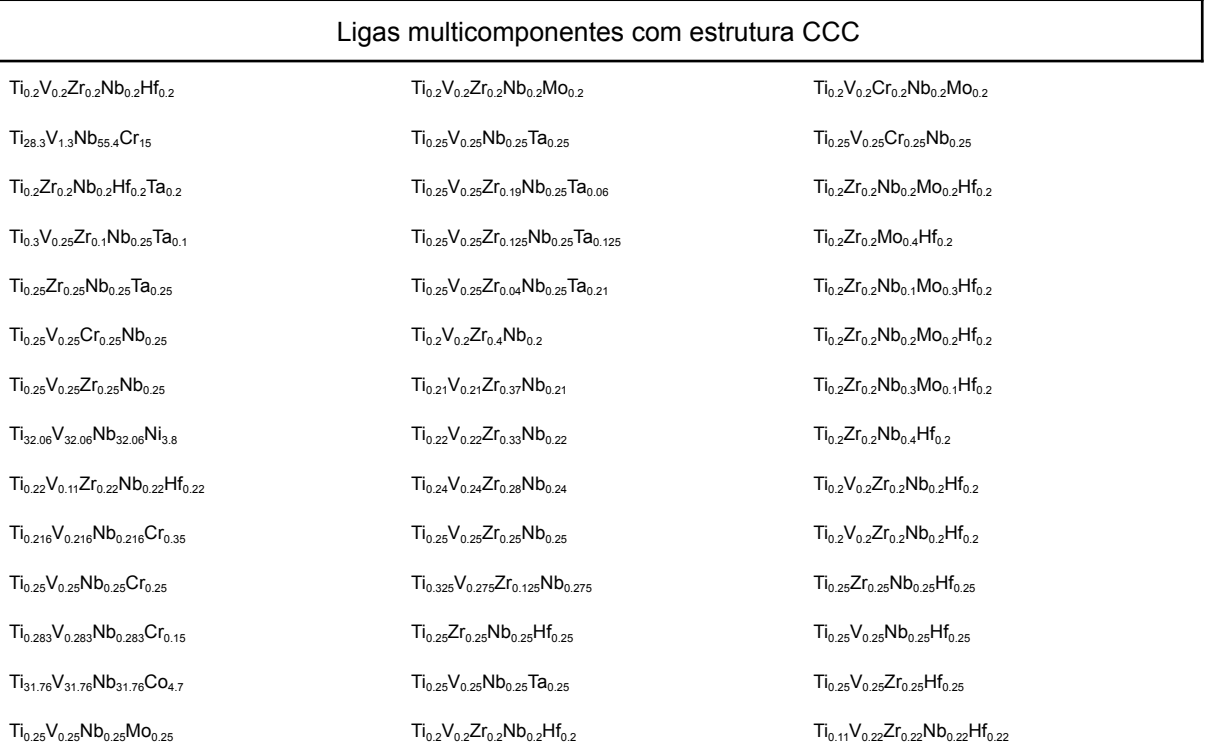

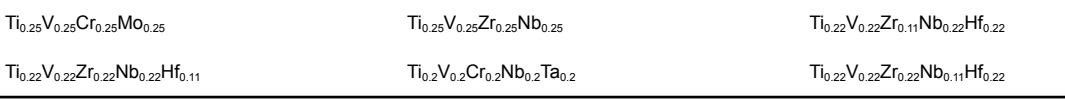

Uma liga CCC ao ser submetida em um ambiente com atmosfera rica em  $H_2$ , sofre um processo de difusão dos átomos de hidrogênio, até ocuparem os espaços intersticiais, formando uma solução sólida diluída, denominada fase α, que contém uma baixa concentração de átomos de H na rede cristalina e estrutura cristalina cúbica de corpo centrado (CCC). Quando essa solução sólida atinge uma concentração de hidrogênio  $c_{_H}^\text{``},$  pode ocorrer a formação de um hidreto α intermediário, denominada fase β, com estrutura cristalina tetragonal de corpo centrado (TCC) ou CCC distorcida [7], diferente da solução sólida. Atingindo uma concentração  $c^{\rm p}_H$ , ocorre uma transição de para a fase δ, que é um hidreto rico em β hidrogênio e com estrutura cúbica de face centrada (CFC).

Para uma melhor compreensão, os parâmetros serão separados em dois grupos: parâmetros para previsão de fases da liga e parâmetros para estabilidade de formação de hidreto.

### **2.1.1 Parâmetros para previsão de fases da liga**

<span id="page-16-0"></span>Começaremos com o parâmetro termodinâmico Ω, proposto por Yang e Zang [8] para prever a capacidade de formação de solução sólida, definido pela equação 1. Ele mostra qual termo será dominante na energia livre de Gibbs, sendo que Ω < 1 a parte da entalpia será dominante e tenderá a formar compostos intermetálicos, já quando Ω > 1, a parte da entropia será dominante e tenderá a formar soluções sólidas monofásicas.

$$
\Omega = \frac{Tm\Delta Smix}{\Delta Hmix} \tag{1}
$$

Onde,  $T_m$  é a temperatura de fusão da composição média dos elementos da liga, ΔS<sub>mix</sub> é a entropia configuracional da mistura, ΔH<sub>mix</sub> é a entalpia da mistura.

Outro parâmetro analisado foi  $\delta$ , que é a relação de tamanho de átomos dos elementos presentes em uma liga, que é definida pela equação 2.

$$
\delta = \sqrt{\sum c_i (1 - \frac{r_i}{\underline{r}})^2 \, x \, 100\%}
$$
 (2)

Na qual, i é os elementos da liga,  $c_i$  a fração atômica do elemento i e  $r_i$  o seu raio atômico, sendo  $r$  o raio atômico médio ponderado dos elementos da liga.

Através da análise de várias ligas, determinaram que para a formação de soluções sólidas monofásicas é necessário  $\Omega$  > 1,1 e  $\delta$  < 6,6% [8]. Conforme a Figura 1, podemos notar que existe uma relação entre os dois parâmetros.

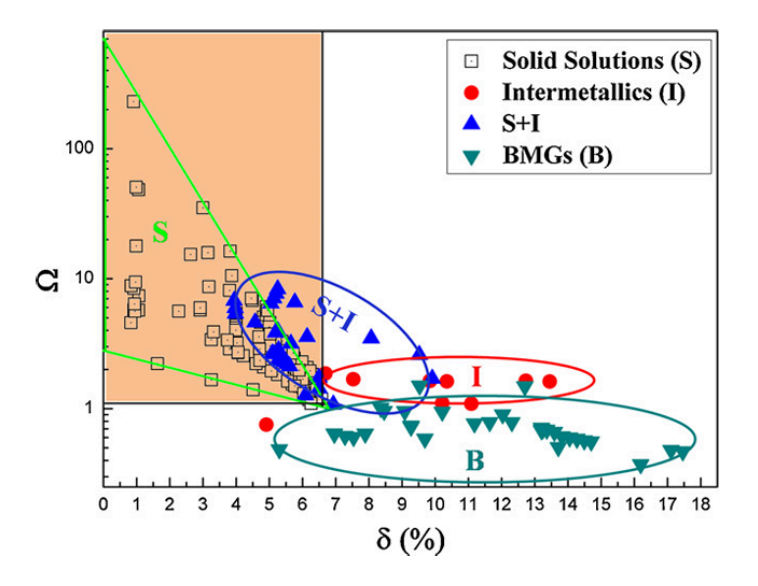

**Figura 1:** Relação entre os parâmetros Ω e  $\delta$  para ligas multicomponentes com estruturas cristalinas diferentes. BMG indica que pode formar fase amorfa. Retirado de [8]

<span id="page-17-0"></span>Nossa discussão continua com o parâmetro termodinâmico adimensional ⲫ, discutido por Ye et al. [9-10] e definido pela equação 3:

$$
\Phi = \frac{S_c - S_H}{|S_E|} \tag{3}
$$

Na qual,  $S_c$  é a entropia configuracional de mistura para um gás ideal e  $S_e$ entropia excessiva de mistura causada pela diferença de tamanho dos átomos da liga proposto por Mansoori.  $S_H$  é a entropia complementar derivada da entalpia e pode ser definida como S<sub>H</sub> = |H<sub>a</sub>| / T<sub>m</sub>, onde H<sub>a</sub> é a entalpia definida pelo modelo de Miedema e  $T_m$  o ponto de fusão médio da liga balanceado pela fração atômica de cada elemento.

Conforme a Figura 2, podemos observar que uma solução sólida pode ser monofásica ou de múltiplas fases para o mesmo valor de  $S_c$ , indicando que essa variável sozinha não pode distinguir essas estruturas. No entanto, quando olhamos  $\phi$ , encontramos um ponto crítico  $\phi_c \sim 20$ , sendo que  $\phi > 20$  há maior probabilidade de formação de solução sólida monofásica

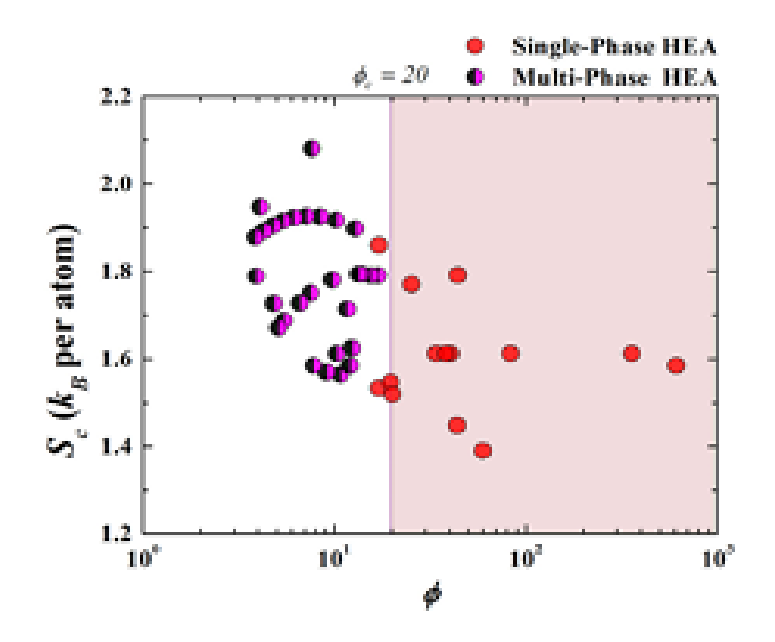

<span id="page-18-0"></span>**Figura 2:** Relação entre  $S_c$  e  $\phi$  para ligas de alta entropia com estrutura monofásica ou de múltiplas fases. Retirado de [9].

Por último, para obter a estrutura cristalina de ligas de alta entropia monofásicas com n elementos, nosso parâmetro VEC [11] que é a concentração de elétrons de valência e definido por:

$$
VEC = \sum_{i=1}^{n} c_i (VEC)_i \tag{4}
$$

na qual VEC é concentração de elétrons de valência do elemento i e c<sub>i</sub> a fração atômica do elemento i. Guo et al. [11] discutem que ligas com VEC < 6,87 tendem a formar soluções sólidas com estrutura cúbica de corpo centrado (CCC), enquanto que para VEC > 8 são esperadas soluções sólidas com estrutura cúbica de face centrada (CFC). Portanto, ao pensar no design de ligas multicomponentes para armazenamento de hidrogênio com estrutura CCC pela sua alta capacidade de armazenagem de hidrogênio, nos interessa o ponto VEC < 6,87.

### **2.1.2 Parâmetros para estabilidade de formação de hidreto**

<span id="page-18-1"></span>Agora abordaremos parâmetros que estão relacionados com as propriedades

de armazenamento de hidrogênio de uma liga, como capacidade gravimétrica de armazenagem e afinidade com hidrogênio, que são eles: a massa molar (MM), entalpia média de diluição infinitesimal de hidrogênio ( $\overline{\Delta H_{\infty}}$ ) e a entalpia média de

formação de hidretos (∆ $\overline{H}_f^o$ ).

A massa molar de uma liga multicomponente é calculada através da Equação 5:

$$
MM = \sum_{i=1}^{n} c_i (MM)_i \tag{5}
$$

onde c<sub>i</sub> é a fração atômica do elemento i e (MM)<sub>i</sub> é a massa molar do elemento i. Esse parâmetro está relacionado com a capacidade gravimétrica de uma liga, logo, quanto menor for a massa molar de uma liga, maior será sua capacidade gravimétrica para um mesmo H/M.

Agora abordando as entalpias,  $(\overline{\Delta H}_\infty)$  e  $(\Delta H_f^o)$ , ambas são discutidas no trabalho de Strozi et al. [17] e definidas pelas equações 6 e 7:

$$
\overline{\Delta H_{\infty}} = \sum_{i=1}^{n} c_i \left( \Delta H_{\infty} \right)_i \tag{6}
$$

$$
\overline{\Delta H_f^o} = \sum_{i=1}^n c_i \left( \Delta H_f^o \right)_i \tag{7}
$$

onde, c<sub>i</sub> é a fração atômica do elemento i,  $\left(\Delta H_{_{\infty}}\right)_{_{\!2}}$  é a entalpia de solução de i hidrogênio em diluição infinita para o elemento i e por último,  $\left(\Delta H_{f}^{o}\right)$ a entalpia de  $\binom{\Delta H_f}{i}$ formação de hidreto concentrado para o elemento i.

Com o objetivo de melhorar as propriedades de armazenamento de hidrogênio, para ambos os parâmetros de entalpia, é interessante tentar obter valores negativos, assim, aumentando a afinidade da liga com o hidrogênio.

Esse trabalho consiste na adição de novos parâmetros relacionados ao armazenamento de H, sendo eles: entalpia de transição de fase  $ΔH<sub>M</sub>$  e a entalpia do platô ΔH<sub>olat</sub>. No entanto, eles serão apresentados na próxima seção.

#### <span id="page-20-0"></span>**2.2 Cálculos termodinâmicos para o sistema Metal-Hidrogênio**

Nessa sessão, iremos abordar os cálculos termodinâmicos necessários para o sistema M-H para alcançar os parâmetros com os valores desejados para obtenção de ligas CCC monofásicas para armazenamento de hidrogênio. Os cálculos foram retirados do trabalho de Zepon et al. [3] no qual apresenta um modelo termodinâmico para calcular diagramas PCT para ligas CCC.

Um sistema atinge o equilíbrio quando os potenciais químicos dos átomos de todos os elementos químicos são os mesmos em todas as fases presentes, sendo resultado da grande mobilidade dos átomos, permitindo se arranjarem de maneira a minimizar a energia livre de Gibbs do sistema.

Porém, na maioria dos casos para armazenamento de hidrogênio são aplicadas baixas e médias temperaturas, que são muito abaixo da temperatura de fusão das ligas, limitando a mobilidade dos átomos. Com isso, podemos considerar que os átomos dos elementos metálicos estão "congelados" e que somente os átomos de hidrogênio conseguem se mover. Essa condição é denominada para-equilíbrio. Assim, a mobilidade dos átomos de hidrogênio permite que ocorra o equilíbrio, logo, os potenciais químicos de hidrogênio e dos metais são os mesmos em todas as fases presentes. Pelo fato dos átomos dos metais estarem "congelados" e apresentarem a mesma composição nas fases, seus potenciais químicos podem ser calculados em função do teor de hidrogênio na fase,  $c_H$  [3].

Considerando uma liga multicomponente monofásica, a soma da fração molar de cada elemento (ci) deve ser igual 1 e por se tratar de para-equilibrio, a composição de todas as fases será a mesma, sendo assim  $\sum c_{_{i}}=1.$  Outra variável a ser considerada é  $c_H$  que representa a quantidade de mols de hidrogênio (n<sub>H</sub>) em relação a quantidade de mols do metal  $(n_M)$  na fase, definida como:

$$
c_{H} = \frac{n_{H}}{n_{M}}
$$
 (8)

Como estamos na condição de para-equilíbrio, podemos considerar que a energia livre de Gibbs das fases dependem somente de C<sub>H</sub>, portanto, a energia livre da mistura de hidrogênio nas fases é representada pela seguinte equação:

$$
\Delta G_m(c_H) = \Delta H_m(c_H) - T. \Delta S_m(c_H) \tag{9}
$$

na qual  $\Delta G<sub>m</sub>(c<sub>H</sub>)$  é a variação de energia livre entre a fase que contém hidrogênio e o estado de referência, que é o sistema M-H com  $H_2$  a 1 atm e o metal em fase CCC, por fim  $ΔH<sub>m</sub>(c<sub>H</sub>)$  e  $ΔS<sub>m</sub>(c<sub>H</sub>)$  são a entalpia e a entropia de mistura, respectivamente.

Partindo desse estado de referência, podemos definir a entalpia e entropia de mistura com as seguintes equações:

$$
\Delta H_m(c_H) = H(MH_{CH}) - H(M^{CCC}) - \frac{c_H}{2}H^0(H_2)
$$
 (10)

$$
\Delta S_m(c_H) = S(MH_{CH}) - S(M^{CCC}) - \frac{c_H}{2}S^0(H_2)
$$
 (11)

onde H(M $^{CCC}$ ) e S(M $^{CCC}$ ) são a entalpia e a entropia da forma CCC, H(MH $_{\text{CH}}$ ) e S(MH<sub>cH</sub>) é a entalpia e a entropia da fase (α ou δ) com composição c<sub>H</sub>, e H<sup>0</sup>(H<sub>2</sub>) e  $S^{0}(H_{2})$  a entalpia e entropia padrão do gás  $H_{2}$ , para mais informações sobre como determinar  $S^0(H_2)$  consultar [3].

O potencial químico do gás  $H_2$  é dado pela equação (12) e os potenciais químicos do metal nas fases  $\alpha$  e δ são escritos em função de  $c_H$  pelas equações (13) e (14) enquanto  $\mu_H$  é o potencial químico do hidrogênio nas respectivas fases estudadas:

$$
\mu_H^{\frac{H_2}{}} = \frac{1}{2} R T ln \left( \frac{P_{H_2}}{P^0} \right) \tag{12}
$$

$$
\mu_M^{\alpha}(c_H) = \Delta G_m^{\alpha}(c_H) - c_H^{\alpha}(c_H)
$$
\n(13)

$$
\mu_M^{\delta}(c_H) = \Delta G_m^{\delta}(c_H) - c_H^{\mu_H^{\delta}}(c_H)
$$
\n(14)

As fases estão em equilíbrio quando os potenciais químicos do hidrogênio são iguais tanto na fase gasosa quanto no hidrogênio contido no hidreto, e quando há mais de uma fase sólida, os potenciais químicos do metal devem ser iguais no equilíbrio. Logo, em uma dada temperatura, o equilíbrio vai depender da pressão de H<sub>2</sub>, já que o potencial químico do hidrogênio depende de  $P_{\mu}$ . De acordo com a  $H_{2}$ Figura 3, que representa uma curva de  $P_{_{H_{_2}}}$ vs c<sub>H</sub>, existe um valor de  $P_{_{H_{_2}}}$ o qual as  $P$  $H_{2}$ fases α, δ e H<sub>2</sub> estão em equilíbrio, com  $\mu_H^{H_2} = \mu_H^{\alpha} \left( c_{Hplat}^{\alpha} \right) = \mu_H^{\delta} \left( c_{Hplat}^{\delta} \right)$  e  $\alpha \atop H\left(c^\alpha_{Hplat}\right)$  $\left(c_{Hplat}^{\alpha}\right) = \mu_H^{\delta}$  $\delta \atop H\left(c_{\textit{Hplat}}^{\delta}\right)$ δ  $\binom{c}{Hplat}$ 

 $\mu^{\textrm{w}}_{M}\big(c^{\textrm{w}}_{Hplat}\big)$  =  $\mu^{\textrm{w}}_{M}\big(c^{\textrm{w}}_{Hplat}\big)$ , onde  ${\rm C_{Hplat}}$  é a composição do hidrogênio na fase sólida em  $\alpha \atop M\left({c\atop Hplat}\right)$  $\left(c_{\text{Hplat}}^{\alpha}\right) = \mu_M^{\delta}\left(c_{\text{Hplat}}^{\delta}\right)$ δ  $(c_{Hplat})$ que o equilíbrio ocorre. A Figura 3 representa um diagrama pressão-composição-isoterma (PCI) para uma dada temperatura. A pressão do platô  $(P_{\text{plat}})$  gerada pelo equilíbrio pode ser expressa por:

$$
\frac{1}{2}RTln\left(\frac{P_{plat}}{P^0}\right) = \frac{\Delta G_m^{\delta}(c_{Hplat}^{\delta}) - \Delta G_m^{\alpha}(c_{Hplat}^{\alpha})}{c_{Hplat}^{\delta} - c_{Hplat}^{\alpha}}
$$
(15)

mostrando que acima da pressão de platô somente a fase δ está em equilíbrio com H<sub>2</sub> e abaixo, somente a fase α.

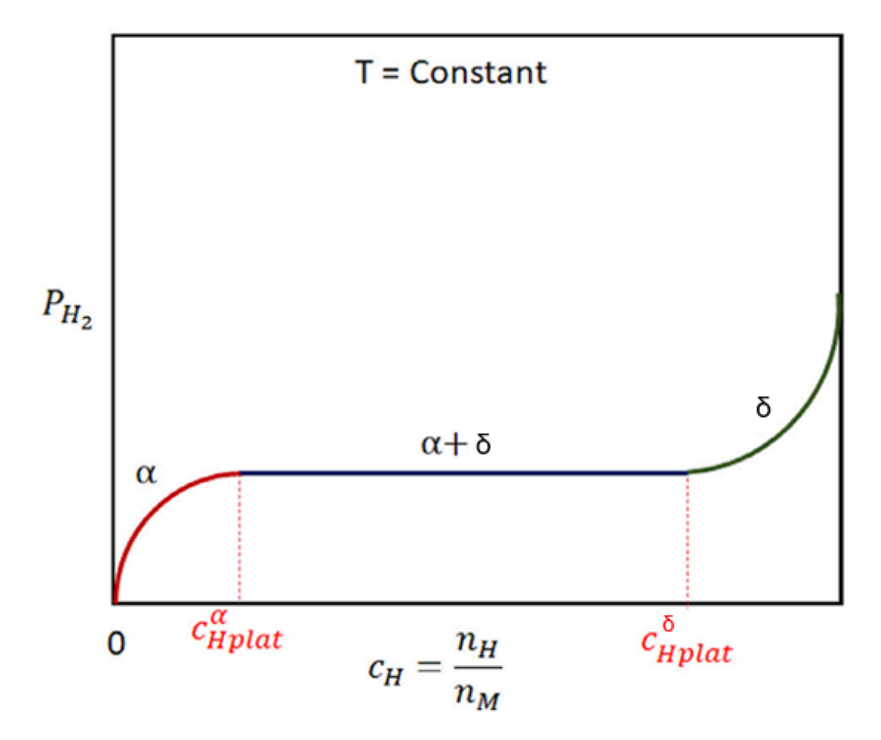

<span id="page-22-0"></span>Figura 3: Relação entre pressão de H<sub>2</sub> e composição c<sub>H</sub> de uma liga. Adaptado de [1]

O modelo proposto por Zepon et al. [3], assume que a entropia de uma fase é calculada considerando uma parcela configuracional  $(S_c)$  e uma não-configuracional  $(S_{nc})$ . Para a parcela não-configuracional, é considerada desprezível a diferença entre as entropias não configuracionais da fase do estado de referência da liga e da fase do hidreto. Já a parcela configuracional é a soma da entropia da configuracional da solução sólida substitucional da rede cristalina com a solução sólida de átomos de hidrogênio nos sítios intersticiais, calculada pela expressão desenvolvida por Garcés em [11], que leva em consideração o efeito de bloqueio de

sítios intersticiais, evidenciando que a entropia configuracional da solução sólida intersticial de hidrogênio é o único fator necessário para a entropia de mistura.

Foi considerado que a entalpia parcial molar de uma fase para uma determinada liga é constante e determinada pela média ponderada das entalpias parciais molares dos elementos, enquanto a entalpia de mistura de hidrogênio em uma fase varia linearmente com a concentração de hidrogênio c<sub>H</sub>, de acordo com a Equação 16:

$$
\Delta H_m(c_H) = H_M + h_m \cdot c_H \tag{16}
$$

onde H<sub>M</sub> representa a parcela de energia devido a mudança de fase e h<sub>m</sub> a contribuição energética de cada átomo de H na fase.

Assim, para a fase α, tida como estado de referência com estrutura CCC. Como a fase β é uma fase CCC distorcida, podemos considerar c<sub>H</sub> ~ 0 e  $H_M^{\beta} = 0$ . Por fim, a fase δ, foi considerada somente como uma fase CFC sem distorções, assim,  $\overline{H}_{M}^{\text{o}}$  pode ser considerada como a entalpia de transição do estado de δ referência para a estrutura CFC.  $H_M$  é calculada pela diferença entre as energias totais das estruturas de cada fase sem levar em conta os átomos de hidrogênio de cada fase, determinada pela média da energia das ligações entre os átomos metálicos com os seus primeiros vizinhos, sendo representadas pelas equações 17 e 18:

$$
E_{total}^{\alpha} = 4\varepsilon_{M-M}^{\alpha} \tag{17}
$$

$$
E_{total}^{\delta} = 6\varepsilon_{M-M}^{\delta} \tag{18}
$$

nas quais  $E_{total}^{\mathfrak{a}}$  e  $E_{total}^{\mathfrak{o}}$  são as energias das fases α e δ respectivamente, 4 e 6 são  $\frac{\alpha}{total}$  e  $E_{total}^{\delta}$ δ os números de coordenação das fases α e δ, por fim,  $\epsilon^\``_{M-M}$  e  $\epsilon^\``_{M-M}$  são as médias  $\alpha$ <sub>M-M</sub> e ε $\delta$ <sub>M-M</sub> δ das energias das ligações atômicas entre os átomos presentes nas fases α e δ. A energia média de ligações  $\varepsilon_{M-M}$  foi obtida para cada fase através de cálculos de diferentes energias de ligação entre os diferentes elementos  $(\varepsilon_{i,j})$  e entre o mesmo tipo de átomo  $(\epsilon_{ij})$  para as estruturas CCC e CFC. Para isso foi utilizado o método do funcional da densidade (DFT) [1].

Para a determinação das energias de ligação das estruturas CCC e CFC

também foram utilizados cálculos das energias de ligação nas estruturas B2 e L1 $_0$  $[1,3]$ .

A figura 4 apresenta as estruturas utilizadas na determinação das energias de ligação.

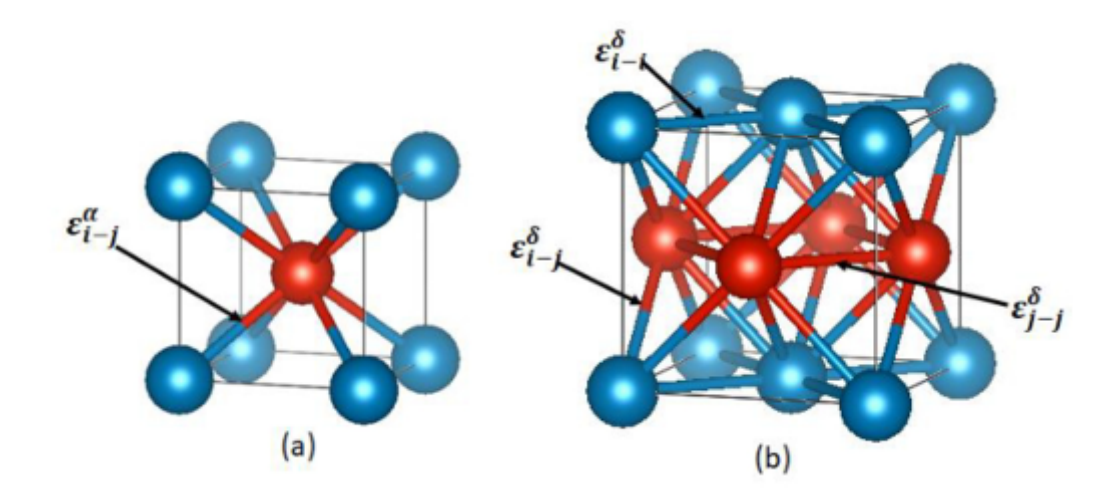

<span id="page-24-0"></span>**Figura 4:** a) Célula unitária de estrutura B2. b) Célula unitária de estrutura L1<sub>0</sub>. Adaptado de [3]

 $h_m$  é a entalpia parcial molar de hidrogênio de uma fase para uma liga multicomponente e foi considerada como aproximadamente a média dos valores de entalpia parcial molar de hidrogênio de elementos puros contidos na mesma estrutura e representada pela equação 19:

$$
h_m = \sum c_i \cdot h_i \tag{19}
$$

onde c<sup>i</sup> e h<sup>i</sup> são é a fração molar e a entalpia parcial molar de hidrogênio do elemento i, respectivamente, que apresenta a mesma estrutura da fase de interesse. Para a fase δ com estrutura CFC,  $h_i$  determinou-se por cálculos de DFT de energia total utilizando a equação 20:

$$
h_i^{\delta} = \frac{E_{total}^{\delta - M H_2} - E_{total}^{\delta - M} - E_{total}^{\mu_2}}{2}
$$
 (20)

na qual  $E_{total}^{\delta-MH_2}$  e  $E_{total}^{\delta-M}$  representam a energia total do hidreto MH<sub>2</sub> e a energia total δ− do metal i, respectivamente, ambos com estrutura CFC, por fim,  $E\rm_{total}^{-2}$  a energia total  $H_{2}$ do hidrogênio no estado padrão, definida com o valor de -3073,3 kJ/mol, determinada em [3].

Com isso, torna-se possível o cálculo da energia livre de Gibbs e o potencial químico do hidrogênio para as fases, assim, obtendo os diagramas PCT como em [1]. A seguir são apresentadas a tabela com os valores de  $h_i$  para as fases de interesse e a tabela com os valores obtidos de  $(\epsilon_{i-j})$  e  $(\epsilon_{i-i})$  obtidos em [1].

<span id="page-25-0"></span>**Tabela 2:** Entalpia parcial molar de hidrogênio para cada elemento do modelo. Valores em kJ/mol de H. Retirado de [1].

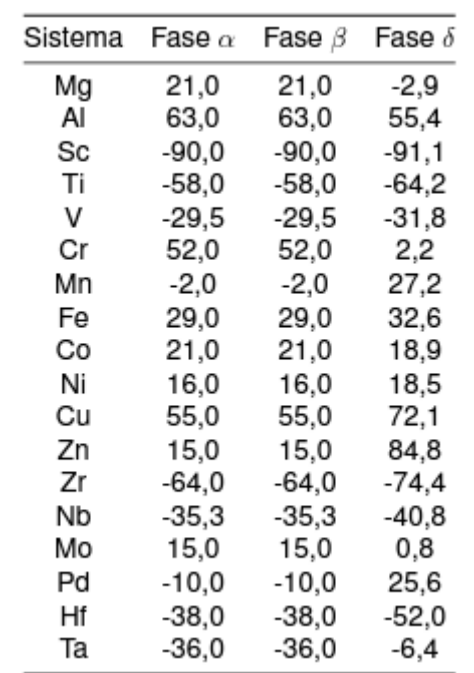

<span id="page-26-0"></span>**Tabela 3:** Energias de ligação dos pares atômicos considerados para o modelo. Energias em kJ/mol. Retirado de [1]

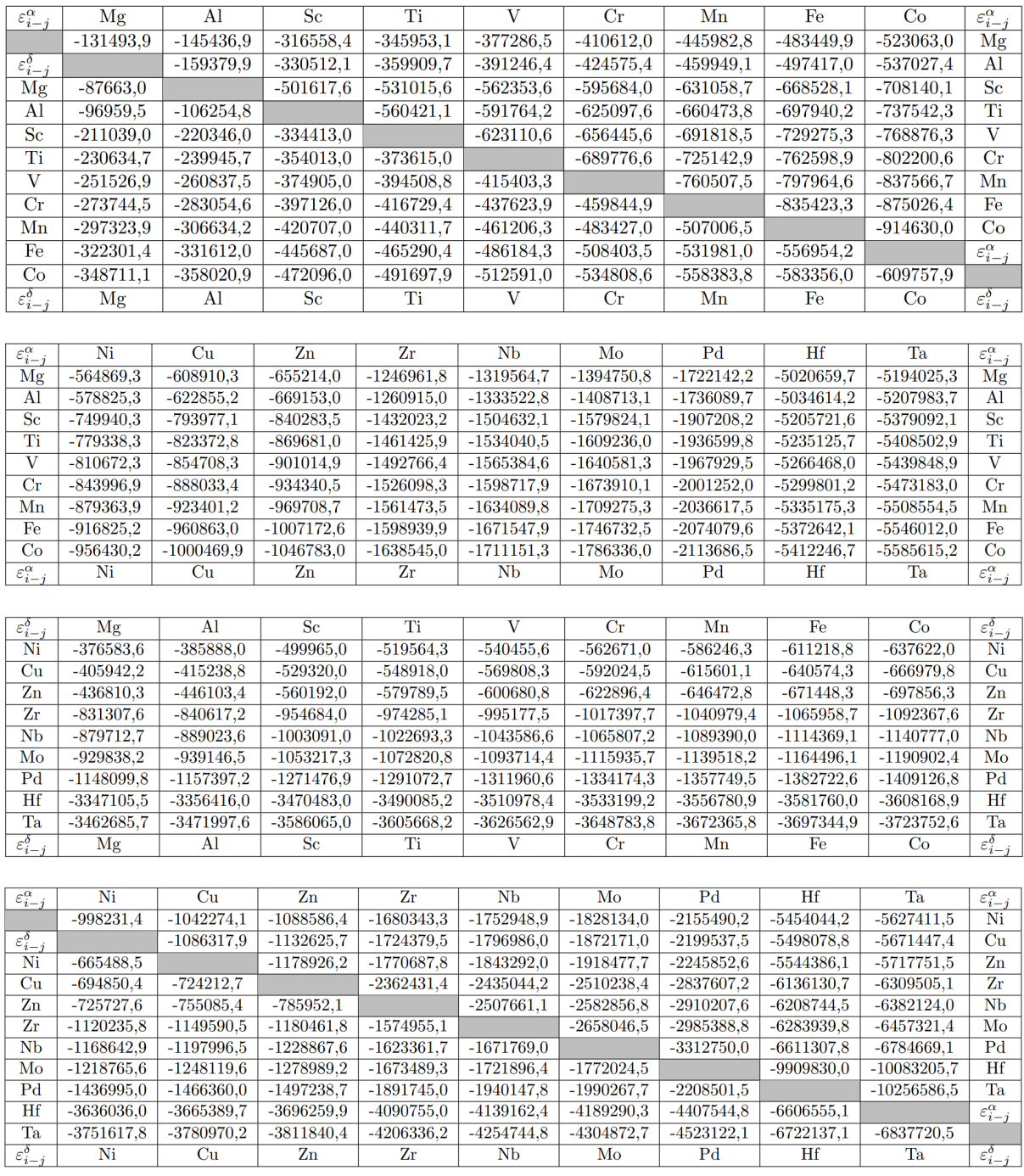

#### <span id="page-27-0"></span>**2.3 Algoritmo Genético**

Para a solução de problemas de design de materiais, é necessário um algoritmo de otimização para se obter o resultado desejado. Por esse motivo, o algoritmo genético (AG) é uma boa escolha para esse tipo de problema. Um AG é considerado uma meta-heurística inspirada na teoria da evolução, na qual diz que os genes de uma população são passados de geração em geração, visando a evolução e dando continuidade aos indivíduos. Por isso a escolha desse método para este trabalho.

Os AGs abordam conceitos como indivíduos, população, genes, seleção, reprodução e mutação, visando alcançar uma solução o mais próxima possível do ideal.

No trabalho desenvolvido em [2], cada indivíduo I representa um material que contém como genes G seus elementos químicos, logo, a maneira como cada indivíduo foi representado foi através de uma lista no formato I = [G1, G2, G3,...Gn], onde cada gene recebe um número de 0 a 100, sendo esse valor representação da concentração de cada elemento químico no material ou liga.

Sabendo disso, o operador deverá escolher o tamanho da população inicial e quais os genes que participarão do processo. Esses genes receberão valores aleatórios com as devidas restrições e condições desejadas. Para esse trabalho, os 19 principais elementos presentes em ligas multicomponentes para armazenamento de hidrogênio foram utilizados como genes, são eles: Mg, Al, Ti, V, Cr, Mn, Fe, Co, Ni, Cu, Zn, Zr, Nb, Mo, Pd, Hf, Ta e W.

A próxima etapa aborda a função de aptidão. Esta é uma função que calcula um valor "ótimo" para cada indivíduo para saber se ele fará parte da próxima etapa, a reprodução. Quanto menor o valor obtido pela função aptidão, maior a chance de o indivíduo ser selecionado. O trabalho de Cassar et.al [12] explica mais detalhadamente essa função e apresenta uma forma genérica dela na equação 24:

$$
f(x) = \sqrt{w_x(x - x_d)} + \varepsilon_1
$$
 (24)

na qual x é o valor de uma propriedade a ser otimizada apresentada pelo indivíduo,  $x_d$  o valor desejado dessa propriedade e w<sub>x</sub> peso escolhido para tal propriedade, por fim,  $\epsilon_1$  é o valor da penalidade para o indivíduo caso não atenda um valor desejado.

A parte interna da raiz quadrada é nomeada de *problemas de design*, na qual são implementados os parâmetros do tipo *Predict*, que são parâmetros de maximização ou minimização de valores, dependendo do parâmetro escolhido, ou seja, otimização. A parte externa da raiz quadrada é nomeada de *penalidades de problemas de restrição*, na qual são implementados os parâmetros do tipo *Constraint*, que são parâmetros de restrição ou limitação, logo é necessário configurar um intervalo de valores para que o valor buscado esteja dentro do intervalo. É possível adicionar mais propriedades e penalidades a equação 24.

Na etapa seguinte, ocorre a seleção dos pares de indivíduos para reprodução que passarão seus genes para a geração seguinte. Esses indivíduos são selecionados de acordo com o valor de aptidão obtido. Os indivíduos que apresentarem menor valor de aptidão terão maior probabilidade de serem selecionados.

Sequencialmente, ocorre o crossover, que é o momento no qual ocorre a troca de genes entre os pares selecionados anteriormente. Aleatoriamente um ponto na lista I é escolhido e todos seus genes até ponto são trocados entre o par de indivíduos, originando 2 novos indivíduos que serão adicionados à população.

Por fim, a última etapa é a mutação, o momento no qual os genes dos novos indivíduos podem receber um valor aleatório, resultando em diversidade aos genes e evitando uma convergência que poderia acontecer prematuramente.

O ciclo é repetido até um determinado número de gerações ou até o momento que a nova geração já não é mais suficientemente diferente da anterior, assim, entregando o resultado final. Devido a aleatoriedade do processo, o resultado obtido pode não ser totalmente otimizado, mas muito próximo do desejado [12].

Na figura 5, é apresentado um esquema visual do fluxo de maneira simplificado de um algoritmo genético.

16

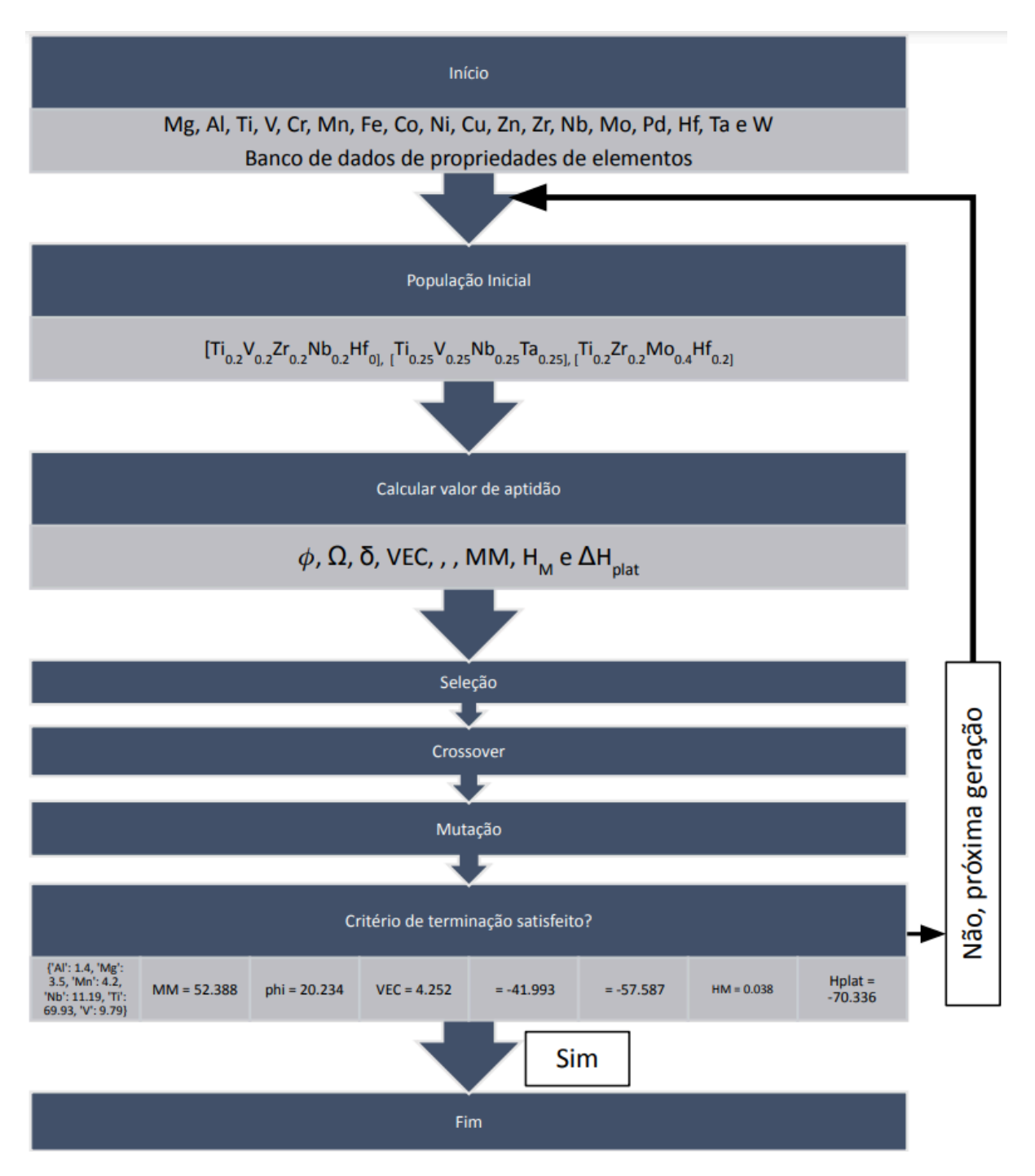

<span id="page-29-0"></span>**Figura 5:** Esquema de fluxo de um algoritmo genético.

### <span id="page-30-0"></span>**3 OBJETIVOS**

O objetivo do trabalho presente é dar continuidade ao algoritmo genético desenvolvido em [2], que utiliza os parâmetros  $\phi$ , Ω, δ, VEC,  $\overline{\Delta H}_\infty^-, \Delta H_f^o$  e MM para calcular composições de ligas multicomponentes para armazenamento de hidrogênio. Para isso, será adicionado o parâmetro  $H_M$  e o parâmetro entalpia de platô (ΔH<sub>plat</sub>), que auxiliará nos cálculos dos diagramas PCT em [1].

O algoritmo genético continua sendo desenvolvido na linguagem Python e será disponibilizado abertamente para que possa ser usado e continuar contribuindo para novos estudos.

O algoritmo está disponível no repositório no Github em <[https://github.com/victorsdias/Hydrogen\\_Storage>](https://github.com/victorsdias/Hydrogen_Storage).

### <span id="page-31-0"></span>**4 MATERIAIS E MÉTODOS**

A nova versão do algoritmo genético foi escrita em código aberto na linguagem de programação Python 3.12.1 em conjunto do ambiente de desenvolvimento integrado Jupyter Notebook (Anaconda3). O Python é uma linguagem poderosa por ser moderna, relativamente simples e com uma comunidade muito ativa ao redor do mundo, facilitando seu desenvolvimento.

O Python contém várias bibliotecas, que são pacotes que contêm funções já prontas, criadas e testadas anteriormente, para facilitar as atividades dos usuários. Neste trabalho, as principais bibliotecas utilizadas foram a *GLAS (Genetic Lookup for Apt)* [12], criada no Departamento de Engenharia de Materiais da Universidade Federal de São Carlos visando a solução de problemas de design de materiais e a biblioteca *mendeleev*. As outras bibliotecas utilizadas foram *pprint*, *itertools*, *datetime*, *pandas*, *Numpy*, *math* e *scipy*.

Primeiramente foi feita a busca e leitura de literaturas sobre ligas multicomponentes para armazenagem de hidrogênio e algoritmos genéticos. Em segundo lugar, foi estudada a estrutura da primeira versão do algoritmo em [2]. Por fim foram criados os dois novos parâmetros, criando as funções que realizaram os cálculos solicitados e depois implementando na área "*Funções Vetorizadas"*, sendo a mantida estrutura com as classes do tipo *Predict* e *Constraint*.

```
def parHM(compositions): #determines the Enthalpy due the phase transition from the reference -- H_M diff from 0 only for a
 comolorm = normalizer(compositions)alpha_tensor = np.zeros([len(compNorm),len(bonding_alpha),len(bonding_alpha)],dtype=float)<br>delta_tensor = np.zeros([len(compNorm),len(bonding_delta),len(bonding_delta)],dtype=float)
 for i in elements:
      1 - relevents:<br>for j in elements:<br>alpha_tensor[0:,np.where(bonding_alpha==i)[0],np.where(bonding_alpha==j)[0]]=compNorm[0:,np.where(elements==i)[<br>delta_tensor[0:,np.where(bonding_delta==i)[0],np.where(bonding_delta==j)[0]]
 average_bond_alpha = alpha_tensor * bonding_alpha[0:,1:]
 average_bond_alpha = np.sum(np.sum(average_bond_alpha,axis=1),axis=1)
 E_{total_alpha} = average_{bond_alpha} + 4average_bond_delta = delta_tensor * bonding_delta[0:,1:]<br>average_bond_delta = np.sum(np.sum(average_bond_delta,axis=1),axis=1)
 E_{total\_delta} = average_{bond\_delta} * 6HM = (E_total_delta - E_total_alpha).astype('float64')
       = HM.astype('float64'
 ""for i in elements:
       for i in elements:
            delta_vetor[np.where(bonding_delta==i)[0],np.where(bonding_delta==j)[0]]=comp[np.where(elements==i)[0]]*comp[np.
average_bond_delta = delta_vetor * bonding_delta[0:,1:]<br>average_bond_delta = sum(sum(average_bond_delta))<br>E_total_delta = average_bond_delta * 6
 H delta = E total delta - E total alpha
 HM.append(H_delta)'
return HM
```
### **Figura 6:** Função em python para H<sub>M</sub>.

```
def parHolat(compositions):
compNorm = normalizer(compositions)
 n \cdot int(comnNorm)plat_tensor = np.zeros([len(compNorm),len(hi_values),len(hi_values)],dtype=float) #cria um vetor de zeros com a mesma qu
composition_vetor = np.zeros(Len(hi_values)) #cria um vetor de zeros com a mesma quantidade de coordenadas que entradas
for i in elements:
     for j in elements:
         plat_tensor[0:,np.where(hi_values==i)[0],np.where(hi_values==j)[0]]=compNorm[0:,np.where(elements==i)[0]]*compNo
composition_vetor[np.where(hi_values==i)[0]] = compNorm[i]<br>ha = plat_tensor[0:,0:,1] * hi_values[0:,1] #corrigi aqui, estava somando todas as matrizes
ha = np.sum(ha, axis=1)hd = plat_tensor[0:, 0:, 3] * hi_valaes[0:, 3]hd = np.sum(hd, axis=1)#print(Len(ha), Len(hd), Len(plat_tensor))
Hplat=(2*hd - ha + parHM(compositions)).astype('float64')<br>return Hplat
```
**Figura 7:** Função em python para H<sub>plat</sub>.

<span id="page-32-1"></span>Os parâmetros do tipo Predict são utilizados para problemas de design de ligas, como comentado anteriormente na seção 2.3, sendo parâmetros de otimização, buscando o máximo ou mínimo . Os parâmetros  $\overline{\Delta H}_{_{\infty}}$ ,  $\Delta H_{_{f}}^{^{o}}$ , MM, H<sub>M</sub> e ΔHplat se encaixam nessa classe, que buscam soluções para problemas de maximização ou minimização.

Os parâmetros do tipo *Constraint* são utilizados para problemas de restrição ou limitação, pois buscam resultados dentro de uma faixa de valores específica. Para esse tipo, todos os parâmetros do trabalho se encaixam:  $\phi$ , Ω, δ, VEC, ΔH,  $\Delta H_{_f^\prime}^\prime$ , MM, H<sub>M</sub> e ΔH<sub>plat</sub> por terem uma faixa de valores configurada, como exemplo, a 0 faixa de valores de MM ser entre 40 g/mol e 80 g/mol.

Depois de definir todos os parâmetros, a etapa final é definir o tamanho da população em *'population\_size'* e o Hall of Fame em *'hall\_of\_fame'* que é a quantidade de composições que serão selecionadas por rodada com o melhor valor de aptidão. O Apêndice A, encontrado no fim do trabalho, explica como instalar as bibliotecas dentro do ambiente de desenvolvimento integrado e como configurar a lista de elementos participantes (array *elements*) e os parâmetros H<sub>M</sub> e ΔH<sub>plat</sub>. Para mais detalhes sobre as configurações dos parâmetros anteriores consultar [2].

Todos os parâmetros já implementados anteriormente, continuam sendo utilizados na nova versão do AG. Entretanto, o elemento Lantânio (La) foi retirado em relação à versão anterior devido não ser incluído no modelo utilizado para os

cálculos dos novos parâmetros implementados.

Para a determinação do parâmetro  $H_M$ , foi utilizada a seguinte equação:

$$
H_M = \varepsilon_{total}^{\delta} - \varepsilon_{total}^{\alpha} \tag{25}
$$

onde  $E_{total}^{\text{u}}$  e  $E_{total}^{\text{o}}$  são representadas pelas equações 17 e 18 respectivamente,  $\frac{\alpha}{total}$  e  $E_{total}^{\delta}$ δ utilizando os valores de ligações entre átomos obtidos na tabela 3.

Para a determinação do parâmetro  $\Delta H_{\text{olat}}$ , primeiro foi calculado h<sub>M</sub> para cada fase conforme a equação 19 utilizando os valores de composições e os valores da tabela 2, obtendo:

$$
\Delta H_{m}^{\alpha}(c_{H}) = H_{M}^{\alpha} + h_{m}^{\alpha} \cdot c_{H} \tag{26}
$$

$$
\Delta H_m^{\delta}(c_H) = H_M^{\delta} + h_m^{\delta} \cdot c_H \tag{27}
$$

nas quais foram considerados para a fase CCC  $C_H$  = 1 e para o hidreto CFC  $C_H$  = 2, obtendo:

$$
\Delta H_{m}^{\alpha}(c_{H} = 1) = H_{M}^{\alpha} + 1. h_{m}^{\alpha}
$$
 (28)

$$
\Delta H_m^{\delta}(c_H = 2) = H_M^{\delta} + 2. h_m^{\delta}
$$
 (29)

Foi considerado Δ $H_{plat} = \frac{\Delta H_m^{\delta}(c_{H}) - \Delta H_m^{\alpha}(c_{H})}{c_{_{HS}} - c_{_{H\alpha}}}$ , obteve-se a equação final utilizada:  $c_{H\delta} - c_{H\alpha}$ 

$$
\Delta H_{plat} = H_M^{\delta} - H_M^{\alpha} + 2. h_m^{\delta} - h_m^{\alpha} \tag{30}
$$

Na primeira etapa, foram realizados alguns testes rápidos para verificar se os parâmetros implementados retornariam algum resultado. Foram configuradas uma população inicial de 400 indivíduos, 100 gerações, 5 repetições e os parâmetros escolhidos foram Φ, VEC,  $\overline{\Delta H_{_{\infty}}}$ ,  $\Delta H_{_{f'} }^o$  MM,  ${\sf H}_{_{\sf M}}$  e  ${\sf H}_{\sf plat}$ . Depois de conferidas as 5 linhas de repetições e os valores das colunas e confirmado positivamente o retorno de resultados, iniciaram-se as situações reportadas na seção 5 de Resultados e Discussão. O número de repetições de 20 foi utilizado para saber se os resultados seriam consistentes ao decorrer das repetições, por isso todas as linhas reportadas foram analisadas uma por vez.

Para o Problema 1, foram escolhidos 5 elementos, pois o interesse era saber o comportamento do AG com a implementação dos novos parâmetros e poucos elementos participantes.

Para o Problema 2, foram mantidas as configurações do problema anterior, porém, foram utilizados todos os elementos químicos com o objetivo de analisar o efeito da quantidade de elementos participantes sobre os parâmetros escolhidos.

Para os Problemas 3 e 4, foram mantidas as configurações dos parâmetros, porém, foi alterada a faixa de valores de MM, com o objetivo de analisar o efeito dessa redução sobre os parâmetros escolhidos.

Para o Problema 5, o tamanho da população inicial foi aumentado, com o objetivo de analisar o efeito do tamanho da população inicial sobre os parâmetros escolhidos.

Para os Problemas 6 e 7, foi removida a restrição no valor da fração atômica dos elementos químicos e usadas as configurações dos Problemas 2 e 3 respectivamente, com o objetivo de analisar o efeito da remoção dessa restrição nos parâmetros escolhidos.

Para o Problema 8, o objetivo foi testar o efeito da alteração da faixa de valores do parâmetro  $H<sub>net</sub>$  sobre os parâmetros e elementos escolhidos.

Para o Problema 9, aumentou-se muito a faixa de valores de MM para análise do efeito de uma faixa grande sobre os parâmetros escolhidos.

A tabela a seguir apresenta de forma resumida os parâmetros com seus respectivos valores e objetivos utilizados neste trabalho com destaque para cada ponto atacado.

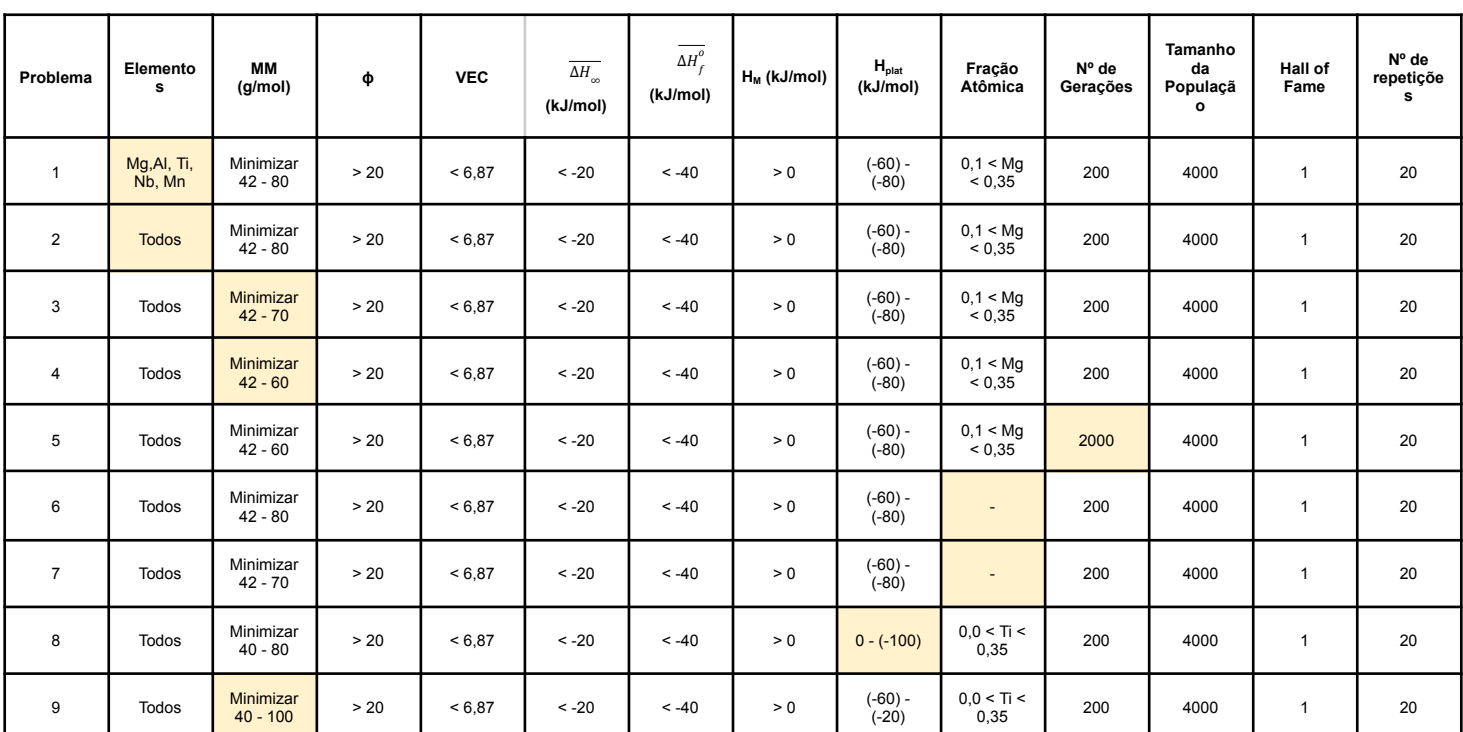

# <span id="page-35-0"></span>**Tabela 4:** Resumo dos valores e objetivos dos parâmetros.
#### **5 RESULTADOS E DISCUSSÃO**

O algoritmo genético foi aplicado a nove problemas de design de ligas multicomponentes para armazenamento de hidrogênio. Nos cinco primeiros problemas, os mesmos parâmetros de design utilizados no trabalho desenvolvido por J.Faria [2]. Portanto, é possível comparar e apresentar as alterações nas composições encontradas devido a adição de dois novos parâmetros,  $H_M$  e  $\Delta H_{\text{plat}}$ .

Para os quatro últimos problemas, foram escolhidos parâmetros de design de entalpia e massa molar, além dos parâmetros de estabilidade da estrutura CCC, porém, foram desconsideradas as restrições nos elementos da composição, de forma que é possível analisar o efeito dessas restrições nos resultados. Todos os relatórios de busca com as listas de configurações para cada problema estão disponíveis no apêndice B.

#### **5.0 Resultados**

A seguir são apresentados as descrições e resultados dos problemas, considerando as melhores composições que obtiveram o menor valor de aptidão. Caso algum elemento selecionado não apareça na tabela de composições, significa que sua fração molar é zero em todas as ligas dos problemas.

# **5.1 Problema 1**

Para o Problema 1 foram inseridas as seguintes configurações:

- Elementos Incluídos: Mg, Al, Ti, Nb, Mn;
- MM: Minimizar
	- Mínimo: 42 g/mol;
	- Máximo: 80 g/mol;
- $\Phi$   $\Phi$  > 20;
- $\bullet$  VEC < 6,87;
- $\bullet$   $\overline{\Delta H_{\infty}}$  < -20 kJ/mol;
- $\bullet$   $\Delta H_f^o$  < -40 kJ/mol;
- $\bullet$  H<sub>M</sub> > 0 kJ/mol
- $\bullet$   $\Delta H_{\text{plat}}$ :
	- Mínimo: -80 kJ/mol
	- Máximo: -60 kJ/mol
- Fração Atômica de Mg: 0,1 < Mg < 0,35;
- Número de Gerações: 2000;
- Tamanho da População: 400;
- Tamanho do Hall of Fame: 1;
- Número de Repetições: 20.

A Tabela 5 apresenta os resultados obtidos pelo AG com as configurações do Problema 1:

| Liga           | Mg   | AI  | Ti   | Mn                       | Nb   | MM<br>(g/mol) | phi  | <b>VEC</b> | $\overline{\Delta H}$<br>(kJ/mol) | $\Delta H_f^o$<br>(kJ/mol) | $H_{M}$<br>(kJ/mol) | $\mathbf{H}_{\text{plat}}$<br>(kJ/mol) |
|----------------|------|-----|------|--------------------------|------|---------------|------|------------|-----------------------------------|----------------------------|---------------------|----------------------------------------|
| $\mathbf{1}$   | 7,6  | 1,5 | 65,2 | 6,1                      | 19,7 | 55,1          | 20,2 | 4,2        | $-39,3$                           | $-56,3$                    | 0,5                 | $-60,9$                                |
| $\mathbf{2}$   | 7,8  | 1,6 | 62,8 | 3,1                      | 24,8 | 57,1          | 20,0 | 4,2        | $-40,0$                           | $-56,8$                    | 0,2                 | $-60,7$                                |
| 3              | 7,5  | 1,7 | 69,2 | 7,5                      | 14,2 | 52,7          | 20,0 | 4,2        | $-39,2$                           | $-56,7$                    | 0,1                 | $-64,8$                                |
| 4              | 7,7  | 1,5 | 64,6 | 4,6                      | 21,5 | 55,8          | 20,1 | 4,2        | $-39.7$                           | $-56,7$                    | 0,2                 | $-61,7$                                |
| 5              | 12,1 | 6,0 | 66,4 | 3,4                      | 12,1 | 49,4          | 20,2 | 3,9        | $-34,9$                           | $-55,5$                    | $-4,2$              | $-60,0$                                |
| 6              | 7,5  | 2,5 | 67,5 | 8,8                      | 13,8 | 52,4          | 21,6 | 4,2        | $-38,0$                           | $-55,5$                    | 0,1                 | $-60,2$                                |
| $\overline{7}$ | 7,5  | 1,4 | 65,1 | 4,8                      | 21,2 | 55,7          | 20,0 | 4,2        | $-39.9$                           | $-56,8$                    | 0,3                 | $-62,3$                                |
| 8              | 7,8  | 1,6 | 62,8 | 3,1                      | 24,8 | 57,1          | 20,0 | 4,2        | $-40,0$                           | $-56,8$                    | 0,2                 | $-60,7$                                |
| 9              | 10,0 | 4,0 | 64,7 | 3,3                      | 18,0 | 53,0          | 20,4 | 4,0        | $-37,2$                           | $-56,0$                    | $-2,4$              | $-60,4$                                |
| 10             | 7,1  | 1,0 | 63,3 | 3,1                      | 25,5 | 57,7          | 20,1 | 4,2        | $-40,8$                           | $-57,2$                    | 0,7                 | $-62,0$                                |
| 11             | 7,3  | 1,6 | 61,3 | 1,6                      | 28,2 | 58,7          | 21,2 | 4,2        | $-40,6$                           | $-57,0$                    | 0,2                 | $-60,1$                                |
| 12             | 6,6  | 0,9 | 62,3 | $\overline{\phantom{a}}$ | 30,2 | 59,7          | 20,0 | 4,2        | $-42,2$                           | $-58,1$                    | 0,4                 | $-64,0$                                |
| 13             | 7,5  | 1,4 | 64,4 | 3,4                      | 23,3 | 56,5          | 20,0 | 4,2        | $-40,3$                           | $-57,1$                    | 0,1                 | $-62,9$                                |
| 14             | 7,3  | 1,8 | 70,6 | 9,2                      | 11,0 | 51,4          | 20,1 | 4,2        | $-38,8$                           | $-56,4$                    | 0,3                 | $-64,7$                                |
| 15             | 6,7  | 0,7 | 65,1 | 2,7                      | 24,8 | 57,5          | 20,1 | 4,2        | $-41,7$                           | $-57,9$                    | 0,6                 | $-65,6$                                |
| 16             | 7,0  | 1,2 | 69,8 | 7,0                      | 15,1 | 53,3          | 20,1 | 4,2        | $-40,2$                           | $-57,3$                    | 0,4                 | $-67,0$                                |
| 17             | 7,5  | 1,4 | 64,4 | 4,1                      | 22,6 | 56,3          | 20,1 | 4,2        | $-40,1$                           | $-56,9$                    | 0,3                 | $-62,1$                                |
| 18             | 7,9  | 1,8 | 64,9 | 5,3                      | 20,2 | 55,1          | 20,1 | 4,2        | $-39.2$                           | $-56,4$                    | 0,1                 | $-61,2$                                |
| 19             | 11,0 | 5,1 | 65,7 | 3,7                      | 14,6 | 51,1          | 20,6 | 4,0        | $-35,9$                           | $-55,6$                    | $-3,3$              | $-60,1$                                |
| ${\bf 20}$     | 10,2 | 4,2 | 67,0 | 5,9                      | 12,7 | 50,7          | 20,2 | 4,1        | $-36,3$                           | $-55,5$                    | $-2,2$              | $-60,1$                                |

**Tabela 5:** Composições obtidas a partir do Problema 1.

# **5.2 Problema 2**

Para o Problema 2 foram inseridas as seguintes configurações:

- Elementos Incluídos: Todos;
- MM: Minimizar
	- Mínimo: 42 g/mol;
	- Máximo: 80 g/mol;
- $\Phi$   $\Phi$  > 20;
- $\bullet$  VEC < 6,87;
- $\bullet$   $\overline{\Delta H_{\infty}}$  < -20 kJ/mol;
- $\triangle H_f^o$  < -40 kJ/mol;
- $\bullet$  H<sub>M</sub> > 0 kJ/mol
- $\bullet$   $\Delta H_{\text{plat}}$ :
	- Mínimo: -80 kJ/mol
	- Máximo: -60 kJ/mol
- Fração Atômica de Mg: 0,1 < Mg < 0,35;
- Número de Gerações: 2000;
- Tamanho da População: 400;
- Tamanho do Hall of Fame: 1;
- Número de Repetições: 20.

A Tabela 6 apresenta os resultados obtidos pelo AG com as configurações do Problema 2:

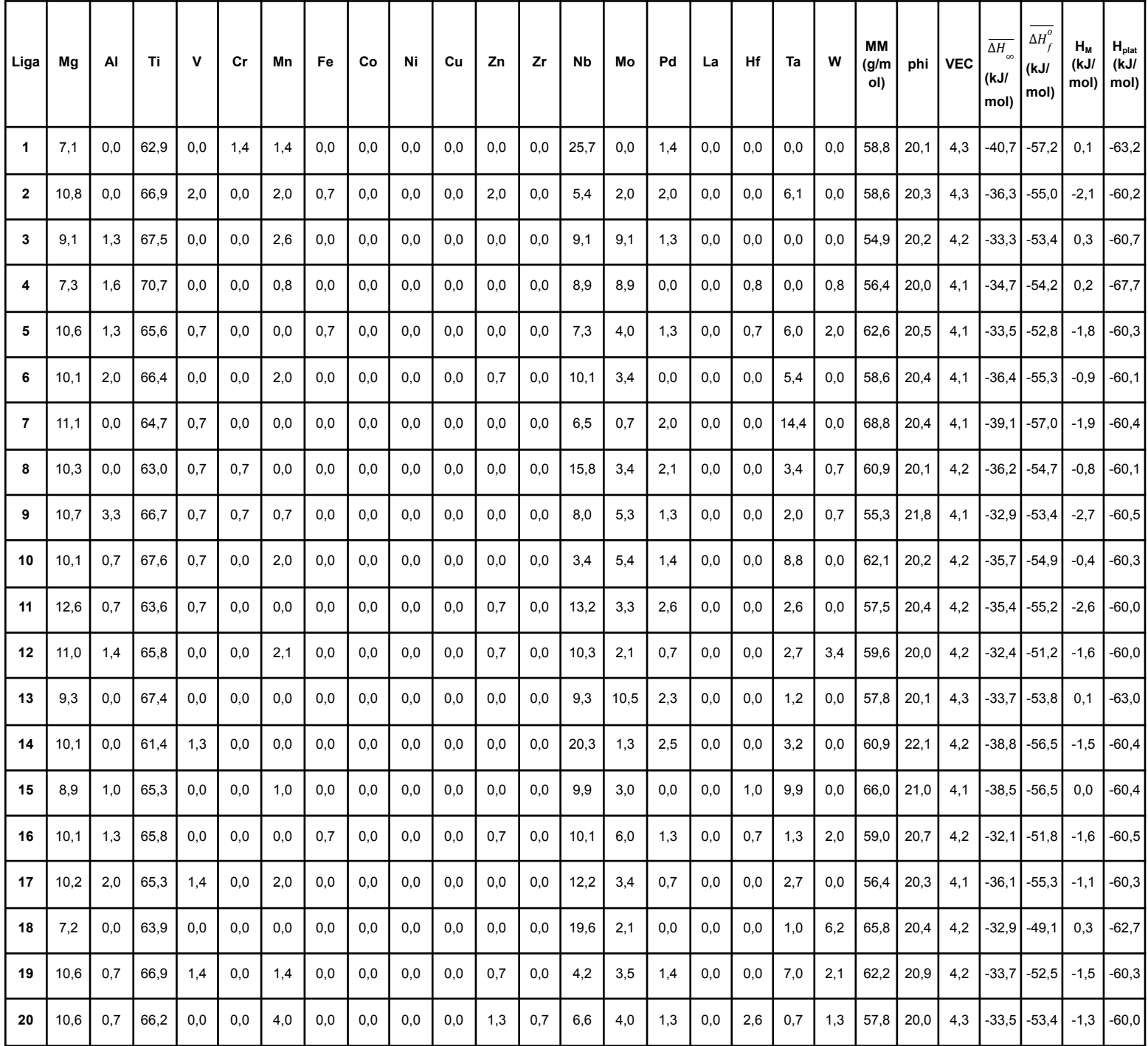

# **Tabela 6:** Composições obtidas a partir do Problema 2.

# **5.3 Problema 3**

Para o Problema 3 foram inseridas as seguintes configurações:

- Elementos Incluídos: Todos;
- MM: Minimizar
	- Mínimo: 42 g/mol;
	- Máximo: 70 g/mol;
- $\Phi$   $\Phi$  > 20;
- $\bullet$  VEC < 6,87;
- $\bullet$   $\overline{\Delta H_{\infty}}$  < -20 kJ/mol;
- $\bullet$   $\Delta H_f^o$  < -40 kJ/mol;
- $\bullet$  H<sub>M</sub> > 0 kJ/mol
- $\bullet$   $\Delta H_{\text{plat}}$ :
	- Mínimo: -80 kJ/mol
	- Máximo: -60 kJ/mol
- Fração Atômica de Mg: 0,1 < Mg < 0,35;
- Número de Gerações: 2000;
- Tamanho da População: 400;
- Tamanho do Hall of Fame: 1;
- Número de Repetições: 20.

A Tabela 7 apresenta os resultados obtidos pelo AG com as configurações do Problema 3:

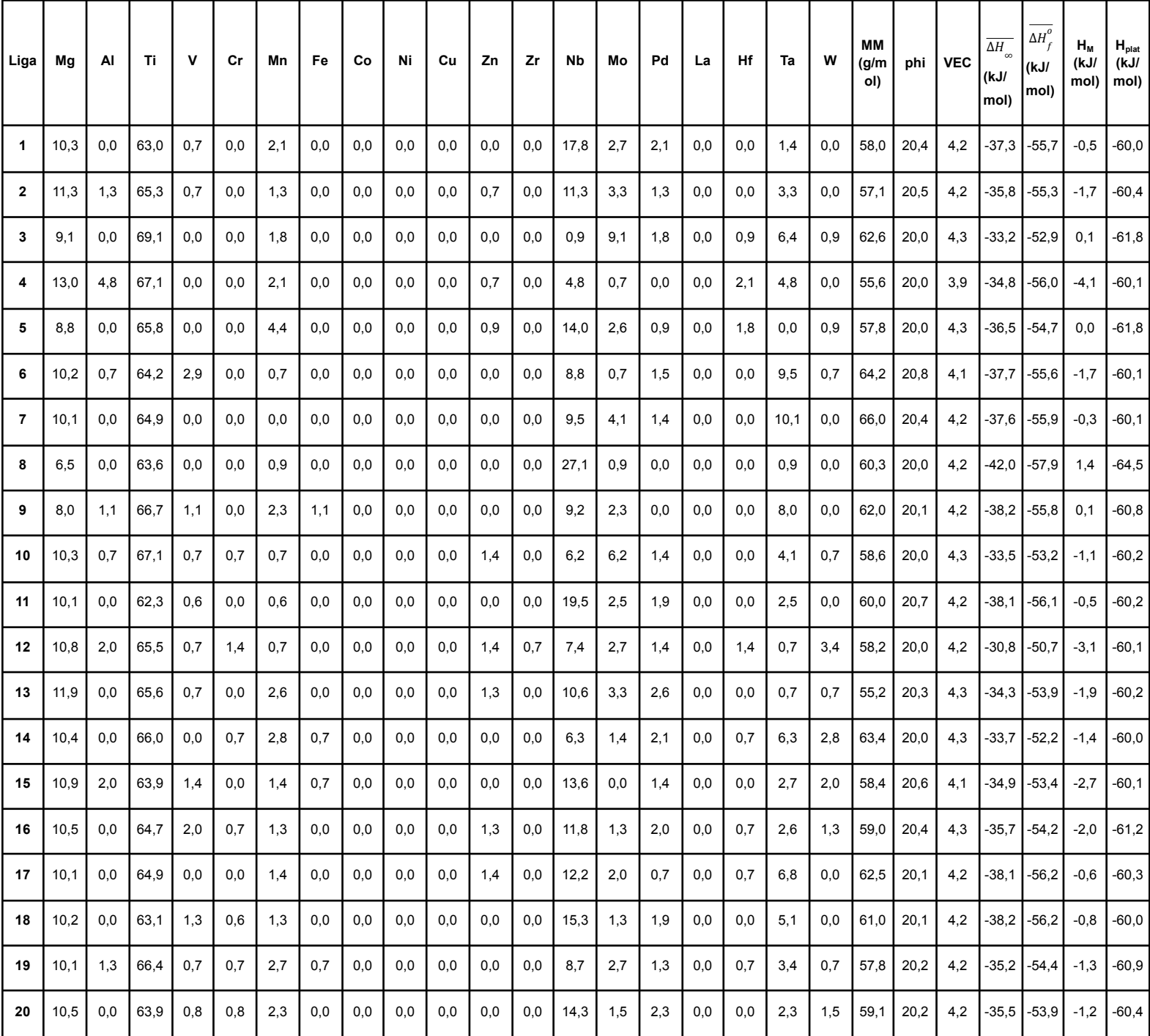

# **Tabela 7:** Composições obtidas a partir do Problema 3.

## **5.4 Problema 4**

Para o Problema 4 foram inseridas as seguintes configurações:

- Elementos Incluídos: Todos;
- MM: Minimizar
	- Mínimo: 42 g/mol;
	- Máximo: 60 g/mol;
- $\Phi$   $\Phi$  > 20;
- $\bullet$  VEC < 6,87;
- $\bullet$   $\overline{\Delta H_{\infty}}$  < -20 kJ/mol;
- $\bullet$   $\Delta H_f^o$  < -40 kJ/mol;
- $\bullet$  H<sub>M</sub> > 0 kJ/mol
- $\bullet$   $\Delta H_{\text{plat}}$ :
	- Mínimo: -80 kJ/mol
	- Máximo: -60 kJ/mol
- Fração Atômica de Mg: 0,1 < Mg < 0,35;
- Número de Gerações: 2000;
- Tamanho da População: 400;
- Tamanho do Hall of Fame: 1;
- Número de Repetições: 20.

A Tabela 8 apresenta os resultados obtidos pelo AG com as configurações do Problema 4:

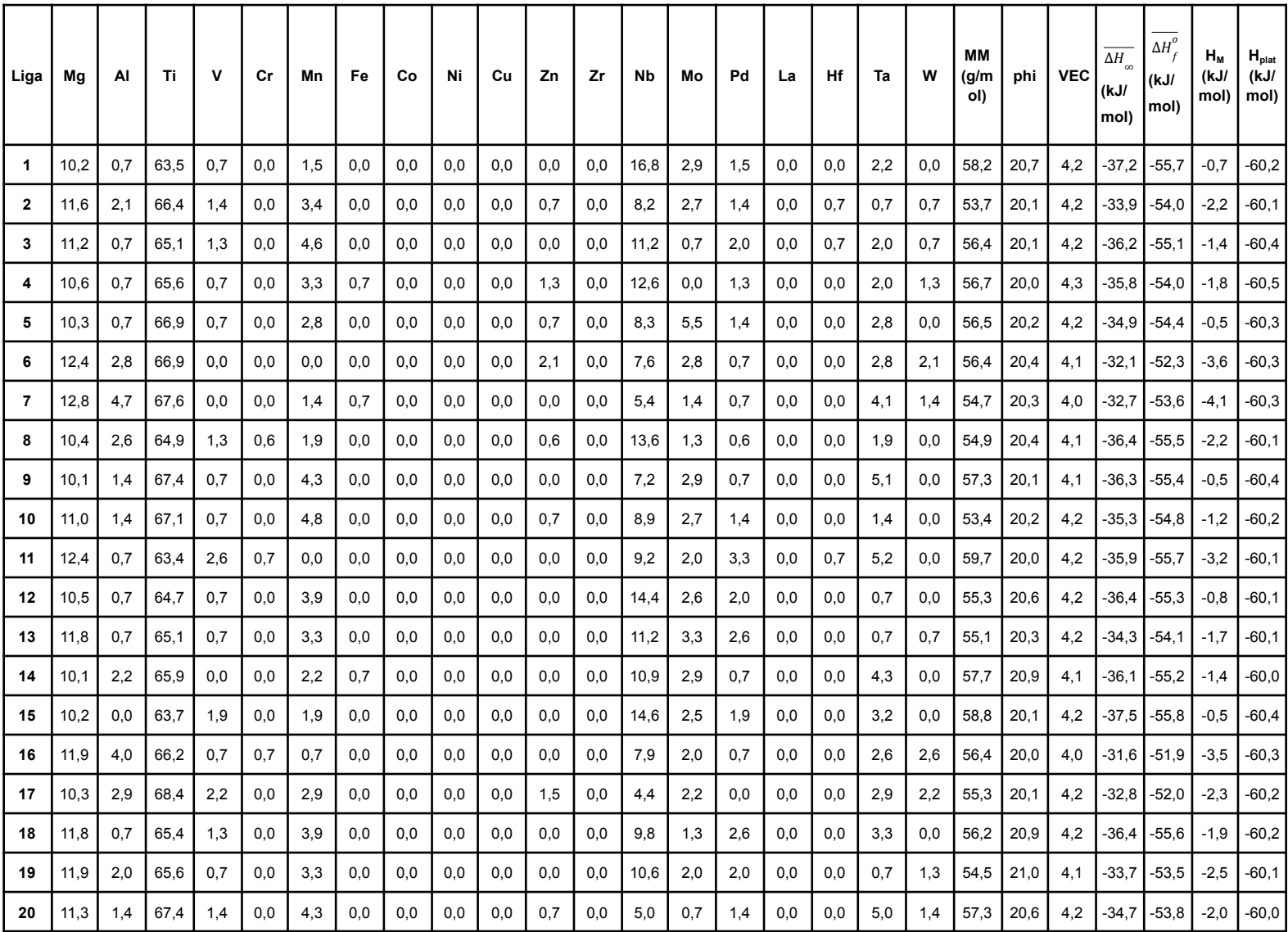

# **Tabela 8:** Composições obtidas a partir do Problema 4.

## **5.5 Problema 5**

Para o Problema 5 foram inseridas as seguintes configurações:

- Elementos Incluídos: Todos;
- MM: Minimizar
	- Mínimo: 42 g/mol;
	- Máximo: 60 g/mol;
- $\Phi$   $\Phi$  > 20;
- $\bullet$  VEC < 6,87;
- $\bullet$   $\overline{\Delta H_{\infty}}$  < -20 kJ/mol;
- $\bullet$   $\Delta H_f^o$  < -40 kJ/mol;
- $\bullet$  H<sub>M</sub> > 0 kJ/mol
- $\bullet$   $\Delta H_{\text{plat}}$ :
	- Mínimo: -80 kJ/mol
	- Máximo: -60 kJ/mol
- Fração Atômica de Mg: 0,1 < Mg < 0,35;
- Número de Gerações: 2000;
- Tamanho da População: 4000;
- Tamanho do Hall of Fame: 1;
- Número de Repetições: 20.

A Tabela 9 apresenta os resultados obtidos pelo AG com as configurações do Problema 5:

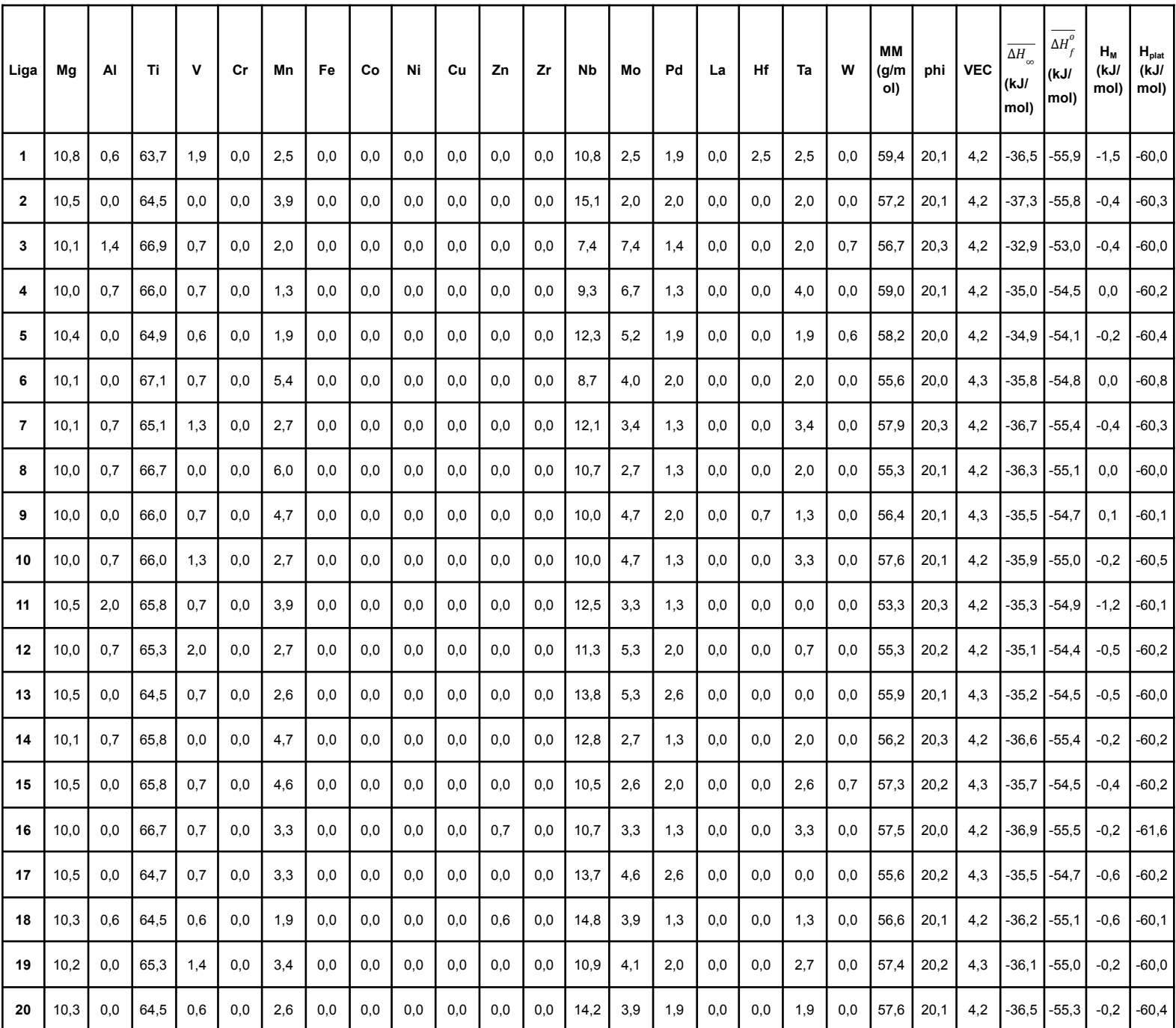

# **Tabela 9:** Composições obtidas a partir do Problema 5.

## **5.6 Problema 6**

Para o Problema 6 foram inseridas as seguintes configurações:

- Elementos Incluídos: Todos;
- MM: Minimizar
	- Mínimo: 42 g/mol;
	- Máximo: 80 g/mol;
- $\Phi$   $\Phi$  > 20;
- $\bullet$  VEC < 6,87;
- $\bullet$   $\overline{\Delta H_{\infty}}$  < -20 kJ/mol;
- $\triangle H_f^o$  < -40 kJ/mol;
- $\bullet$  H<sub>M</sub> > 0 kJ/mol
- $\bullet$   $\Delta H_{\text{plat}}$ :
	- Mínimo: -80 kJ/mol
	- Máximo: -60 kJ/mol
- Número de Gerações: 2000;
- Tamanho da População: 400;
- Tamanho do Hall of Fame: 1;
- Número de Repetições: 20.

A Tabela 10 apresenta os resultados obtidos pelo AG com as configurações do Problema 6:

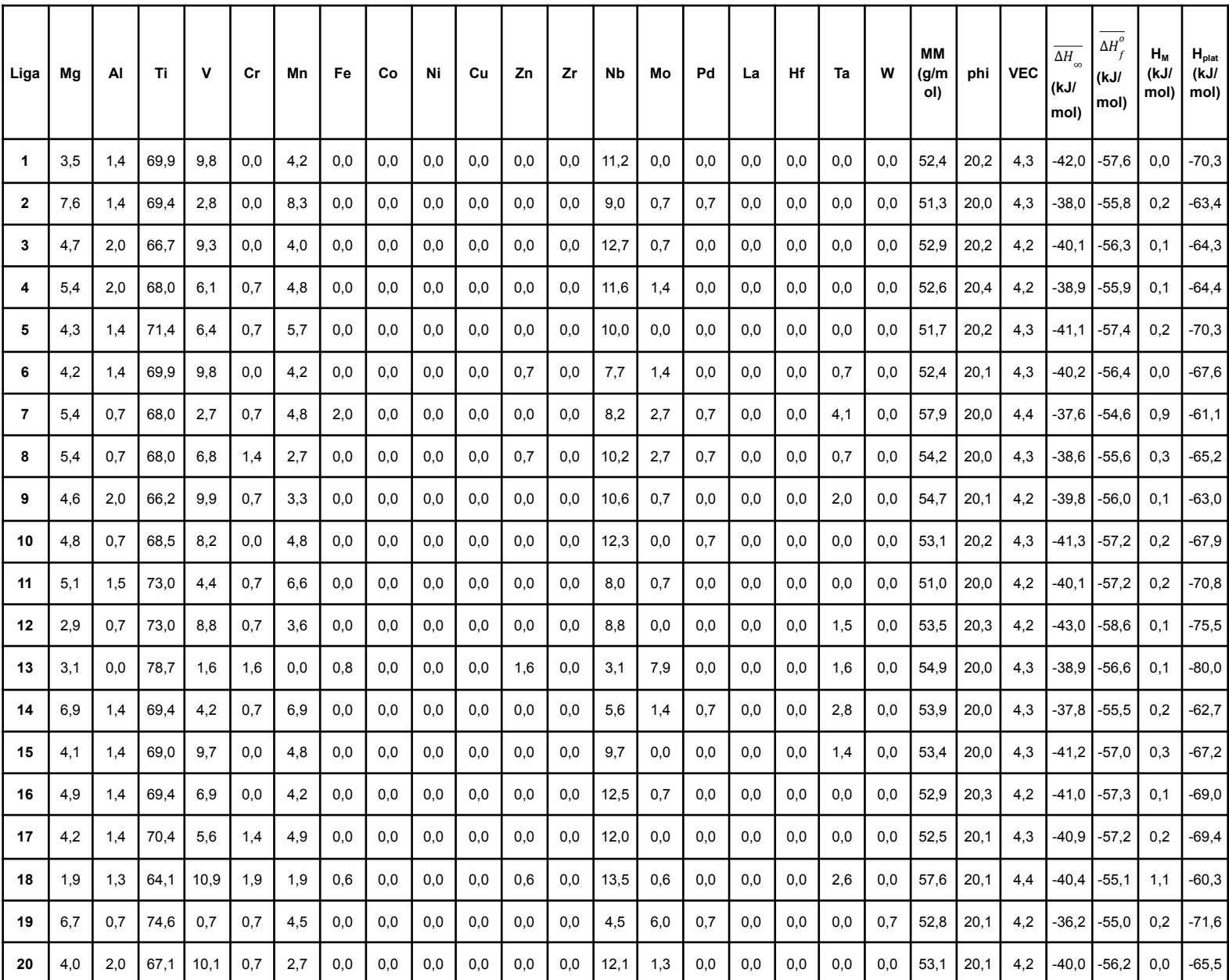

# **Tabela 10:** Composições obtidas a partir do Problema 6.

# **5.7 Problema 7**

Para o Problema 7 foram inseridas as seguintes configurações:

- Elementos Incluídos: Todos;
- MM: Minimizar
	- Mínimo: 42 g/mol;
	- Máximo: 70 g/mol;
- $\Phi$   $\Phi$  > 20;
- $\bullet$  VEC < 6,87;
- $\bullet$   $\overline{\Delta H_{\infty}}$  < -20 kJ/mol;
- $\triangle H_f^o$  < -40 kJ/mol;
- $\bullet$  H<sub>M</sub> > 0 kJ/mol
- $\bullet$   $\Delta H_{\text{plat}}$ :
	- Mínimo: -80 kJ/mol
	- Máximo: -60 kJ/mol
- Número de Gerações: 2000;
- Tamanho da População: 400;
- Tamanho do Hall of Fame: 1;
- Número de Repetições: 20.

A Tabela 11 apresenta os resultados obtidos pelo AG com as configurações do Problema 7:

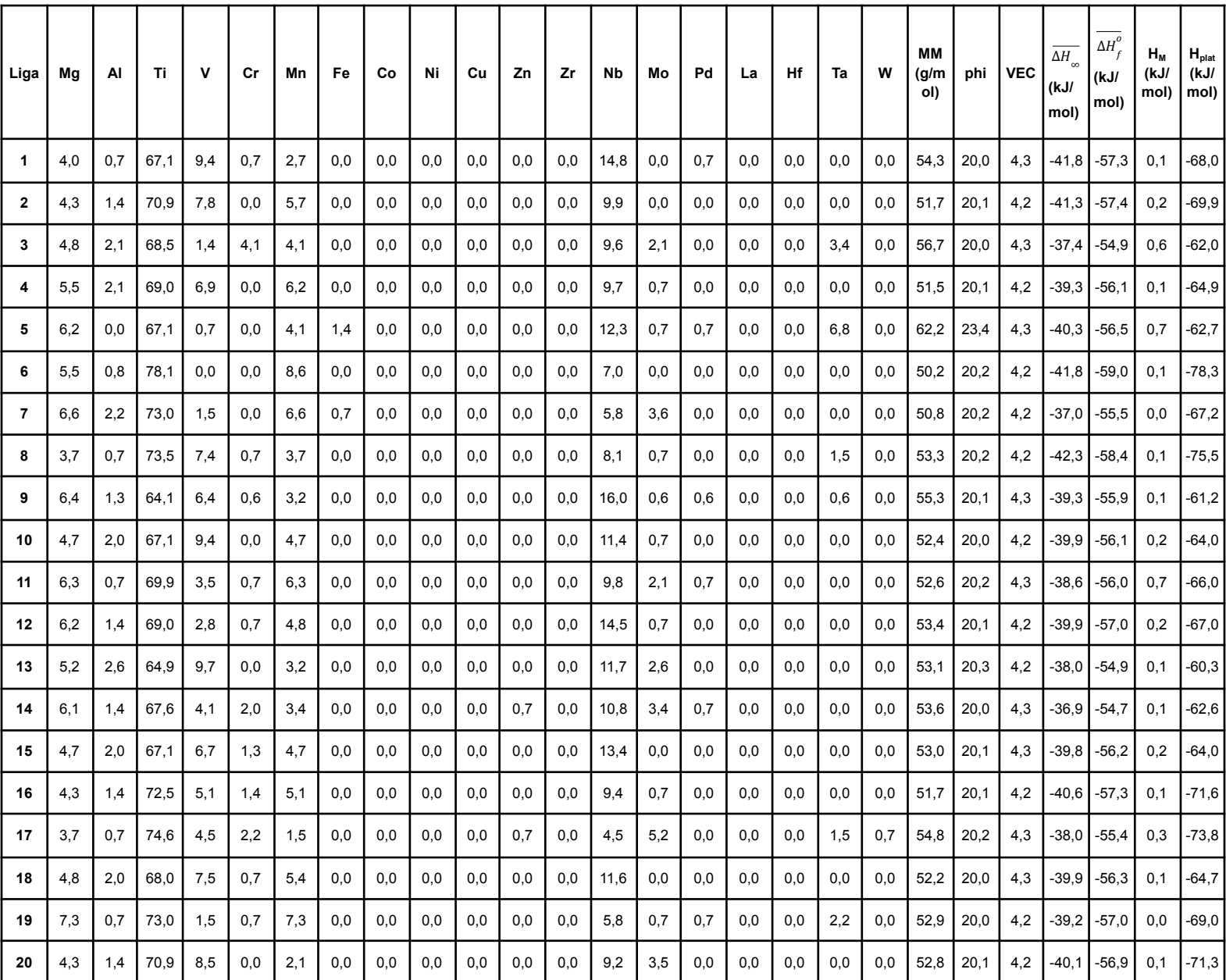

# **Tabela 11:** Composições obtidas a partir do Problema 7.

### **5.8 Problema 8**

Para o Problema 8 foram inseridas as seguintes configurações:

- Elementos Incluídos: Todos;
- MM: Minimizar
	- Mínimo: 40 g/mol;
	- Máximo: 80 g/mol;
- $\Phi$  = 20;
- $\bullet$  VEC < 6,87;
- $\overline{\Delta H_{\infty}}$  < -20 kJ/mol;
- $\triangle H_f^o$  < -40 kJ/mol;
- $\bullet$  H<sub>M</sub> > 0 kJ/mol
- $\bullet$   $\Delta H_{\text{plat}}$ :
	- Mínimo: -100 kJ/mol
	- Máximo: 0 kJ/mol
- $\bullet$  Fração Atômica de Ti:  $0,0 <$  Ti < 0,35;
- Número de Gerações: 2000;
- Tamanho da População: 400;
- Tamanho do Hall of Fame: 1;
- Número de Repetições: 20.

A Tabela 12 apresenta os resultados obtidos pelo AG com as configurações do Problema 8:

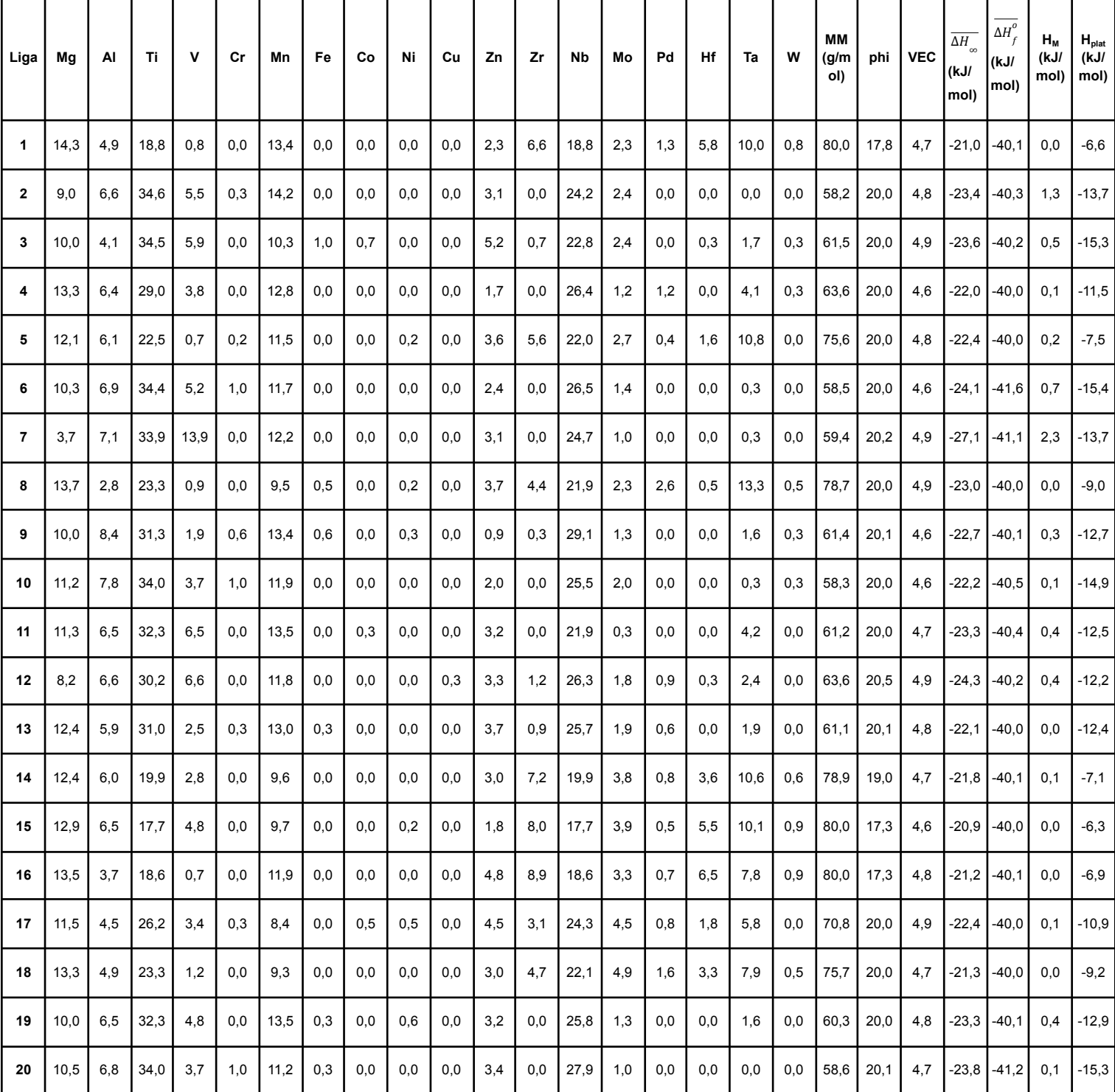

# **Tabela 12:** Composições obtidas a partir do Problema 8.

## **5.9 Problema 9**

Para o Problema 9 foram inseridas as seguintes configurações:

- Elementos Incluídos: Todos;
- MM: Minimizar
	- Mínimo: 40 g/mol;
	- Máximo: 100 g/mol;
- $\Phi$  = 20;
- $\bullet$  VEC < 6,87;
- $\overline{\Delta H_{\infty}}$  < -20 kJ/mol;
- $\triangle H_f^o$  < -40 kJ/mol;
- $\bullet$  H<sub>M</sub> > 0 kJ/mol
- $\bullet$   $\Delta H_{\text{plat}}$ :
	- Mínimo: -60 kJ/mol
	- Máximo: -20 kJ/mol
- $\bullet$  Fração Atômica de Ti:  $0,0 <$  Ti < 0,35;
- Número de Gerações: 2000;
- Tamanho da População: 400;
- Tamanho do Hall of Fame: 1;
- Número de Repetições: 20.

A Tabela 13 apresenta os resultados obtidos pelo AG com as configurações do Problema 9:

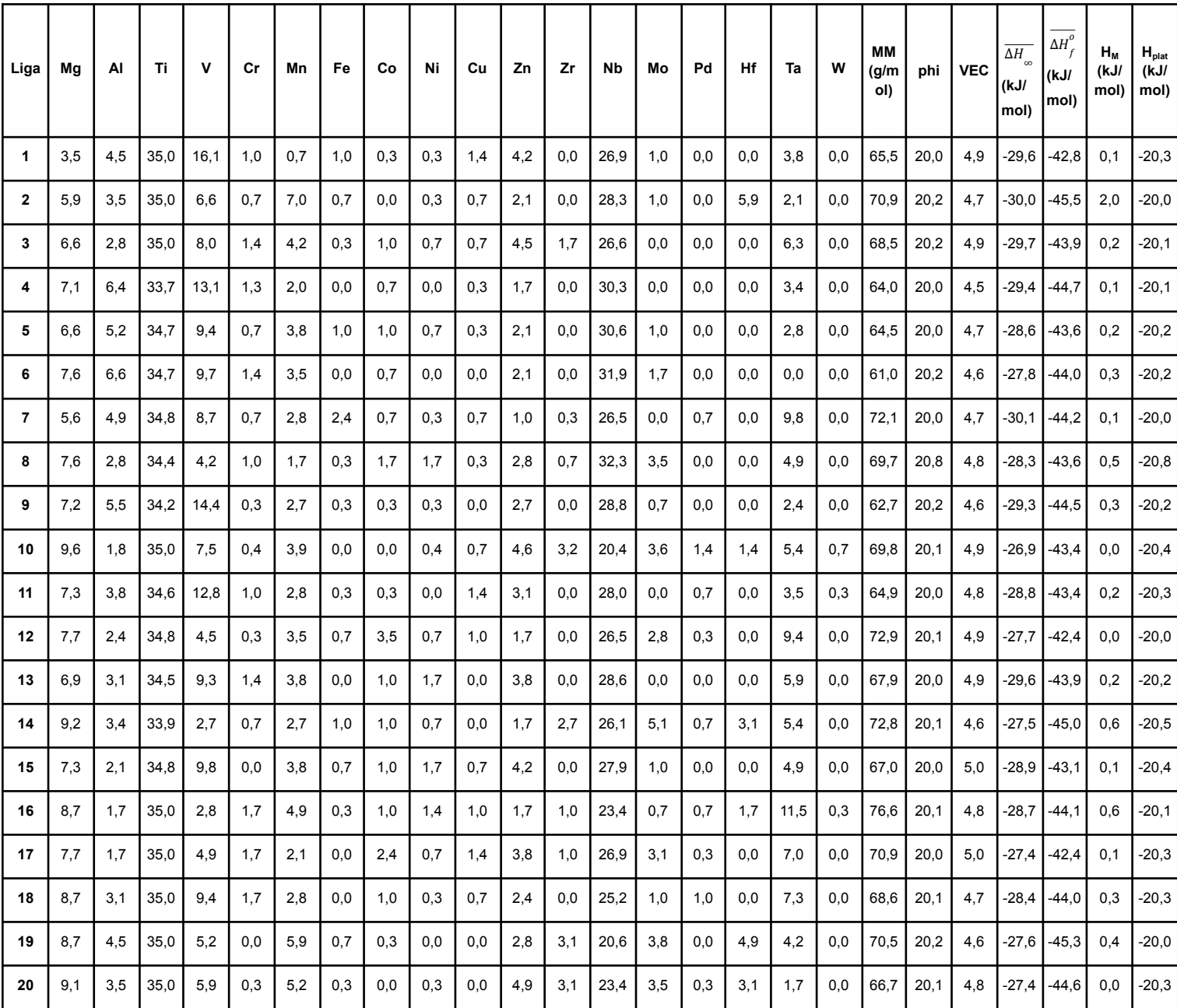

# **Tabela 13:** Composições obtidas a partir do Problema 9.

#### **5.10 Discussão dos Resultados**

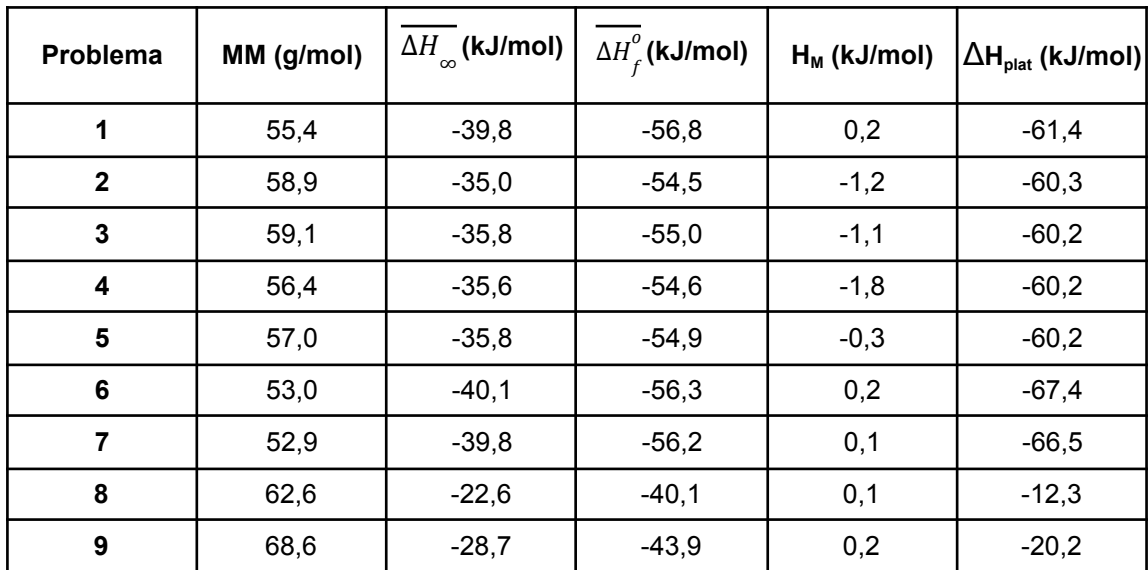

**Tabela 14:** Valores médios de parâmetros para cada problema.

Para o problema 1, o AG calculou uma MM médias de 55,5 g/mol e atendeu quase todos os requisitos, menos para H<sub>M</sub>. Foi requerido H<sub>M</sub> > 0, em média apresentou 0,2 kJ/mol, porém, ao analisar cada composição da Tabela 1, nota-se que as Ligas 5,9,19 e 20 apresentam valores negativos para  $H_M$ , significando que para essas ligas, teoricamente, a fase CFC sem H é mais estável que a fase CCC. Além disso, essas ligas apresentaram os maiores valores de  $ΔH<sub>olat</sub>$ , representando maior pressão de equilíbrio. Nota-se que os novos parâmetros não impediram que Φ e VEC atingissem valores para obter uma liga monofásica com estrutura CCC.

Para o problema 2, a única diferença para o problema 1 é que todos os elementos foram selecionados. Apesar do maior número de elementos presentes, não houve um aumento significativo na MM média, o que é um ponto pensando em aplicações móveis. Atende os requisitos de Φ e VEC, mantendo no campo de ligas CCC monofásicas. Porém, nesse caso, a maioria das ligas apresentou  $H_M < 0$ , representando estabilidade da fase CFC sem H. Um ponto observado é que todas as ligas que apresentaram a fração atômica de Mg > 10%, apresentaram  $H_M$ positivo. As ligas que apresentaram  $H_M$  positiva, apresentaram os menores valores de ΔH<sub>plat</sub>.

Para o problema 3, continuaram todos os elementos selecionados, porém, o valor máximo da massa molar foi reduzido para 70 g/mol. Nota-se um aumento de MM média muito pequeno em relação ao problema 2. Seguindo no mesmo caminho,

apresentou uma  $H_M$  < 0 para a maioria das ligas, mostrando a fase CFC como a mais estável.

Para o problema 4, foi reduzido o valor máximo de MM para 60 g/mol e continuando com todos os elementos. Todos os requisitos continuaram sendo atendidos, menos  $H_M$ . Nota-se uma redução da MM média em relação ao problema anterior. Apresentou a menor  $H_M$  média entre todos os problemas, com todas as suas ligas apresentando  $H_M < 0$ , podendo ser um sinal da limitação do algoritmo. Não apresentou nenhuma variação significativa nos valores de ΔH<sub>plat</sub>.

Para o problema 5, foram mantidas as configurações do problema 4 e foi aumentado o número da população inicial de 400 para 4000. Nota-se que a MM média aumenta novamente. Sua  $H_M$  média é maior que as anteriores, com algumas ligas apresentando  $H_M > 0$ , mostrando a estabilidade da fase CCC. Os valores de ΔHplat entre as ligas apresentam variação quase nula.

Porém, os valores não respeitam todas as restrições, visto que em todos os problemas o valor de  $H_M$  < 0 surgiu para algumas composições, ou seja, não houve minimização completa e solução aceitável dos problemas de design.

Entretanto, verificou-se que, os cinco problemas apresentam um parâmetro em comum, a restrição dos valores das frações atômicas dos elementos químicos na liga. Portanto, foram realizados dois cálculos, problemas 6 e 7, sem as restrições das frações atômicas dos elementos.

Para o problema 6, temos as mesmas configurações do problema 2, porém, sem a restrição da fração molar de elementos. O ponto positivo é que todos os requisitos foram atendidos. Nota-se também, uma redução MM média em comparação aos problemas anteriores. Outro ponto importante é a  $H_M$  média positiva, com todas as ligas apresentaram  $H_M > 0$ , mostrando que a retirada das restrições composicionais podem ajudar na estabilidade da fase CCC desejada. Além disso, foi notório o efeito da retirada da restrição nos valores ΔH<sub>plat</sub>, pois são os valores mais negativos entre todos os problemas, resultando em um outro patamar de pressão de platô, por estarem diretamente ligadas.

Para o problema 7, temos as mesmas configurações do problema 3, porém, sem a restrição da fração molar de elementos. Nesse caso, o AG atendeu todos os requisitos, sendo um ponto positivo. Apresentou MM média menor que os problemas anteriores e H<sub>M</sub> média, com todas as ligas com H<sub>M</sub> > 0, favorecendo a estabilidade da fase CCC, consequentemente, melhorando as propriedades de armazenamento de hidrogênio.

Então, é possível verificar que o AG consegue definir composições que respeitem as restrições de H<sub>M</sub>,  $ΔH<sub>plat</sub>$  e MM.

Portanto, foi definida uma metodologia para testar o design de ligas considerando todas as restrições, incluindo na composição dos elementos. Onde, foi variado uma restrição por vez, de forma que foi disponibilizado um intervalo de valores razoável para que o código buscasse os resultados. Baseado nessa premissa, foram propostos os problemas 8 e 9.

Para o problema 8, foram inseridos todos os elementos e todas as configurações dos primeiros cinco problemas, porém, foi aumentado o intervalo de valores para  $ΔH<sub>olat</sub>$ . Foram atendidos os requisitos e notório o aumento dos valores de MM e ΔH<sub>olat</sub>. Algumas ligas (1, 15 e 16) apresentaram o valor máximo de MM, porém, essas mesmas ligas apresentaram  $\phi$  < 20, que é um valor que diminui a probabilidade de formação de solução sólida monofásica e o os maiores valores de  $\Delta H_{\text{nlat}}$ . Nesse caso, todas as ligas apresentaram  $H_{\text{M}} > 0$ , favorecendo a estabilidade da estrutura CCC.

Para o problema 9, aumentou-se o intervalo de valores para MM e diminui-se o intervalo dos valores de  $ΔH<sub>olat</sub>$ , em relação ao problema 8. Todos os requisitos foram atendidos e apresentou a maior média de MM entre todos os problemas. Houve uma no valor médio de ΔH<sub>plat</sub> em relação ao problema anterior, porém, ainda muito maior que o restante dos problemas.

Após a análise dos casos e alguns testes feitos, percebeu-se que alguns pontos precisam ser discutidos e levados em consideração para o manuseio do algoritmo genético. Para isso, iremos utilizar a próxima imagem como apoio.

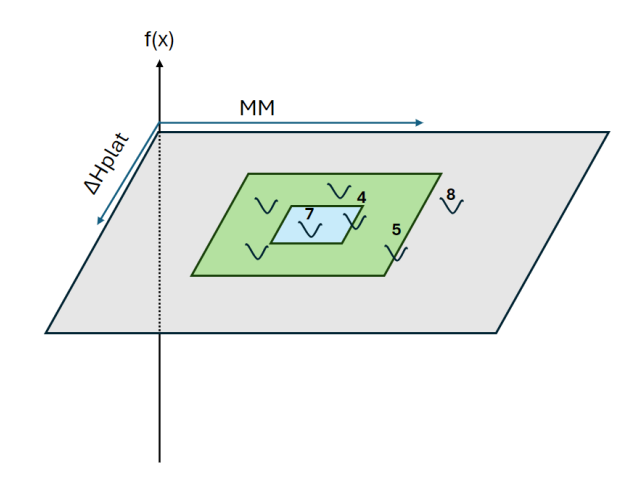

**Figura 8:** Esquema explicativo do plano da função de aptidão e parâmetros.

A figura 6 é um esquema que auxiliará na explicação de como funciona a função de aptidão juntamente com os seus parâmetros. O desenho foi feito em três dimensões, pois é a única maneira de representá-lo em uma folha. Vamos considerar cada curva como uma busca e seu vale será o menor valor de aptidão encontrado pelo AG. Os números fazem referência aos problemas citados anteriormente.

O primeiro conceito que deve ser lembrado ao operar o AG é que o mesmo é uma meta-heurística, logo, o resultado apresentado nem sempre será o melhor, mas provavelmente muito perto do desejado. O segundo ponto, é que a partir do terceiro parâmetro temos um plano com quatro dimensões ou mais, dificultando o manuseio do AG. Por isso, para essa discussão iremos nos limitar ao plano tridimensional.

Considere que a função de aptidão, f(x), é o eixo principal, na qual queremos obter o menor valor e os parâmetros  $ΔH<sub>olat</sub>$  e MM são os dois eixos e formam um plano entre si, representado pela área cinza. Logo, quando escolhemos os valores e intervalos dos parâmetros, estamos definindo regiões de busca nesse plano, como representadas pelas áreas azul e verde. Logo, é preciso que o operador conheça os parâmetros para poder fazer boas escolhas de valores e obter resultados mais próximos da realidade. Isso ficará mais evidente com os exemplos.

Digamos que no problema 3 estamos na área verde, mas decidimos fazer a redução no intervalo de MM e  $\Delta H_{\text{plat}}$  como no problema 4, com isso, passamos a ter a região azul. Pode-se notar pela imagem, que o menor valor para o problema 4 está fora da área de busca definida, logo, os resultados não serão totalmente

satisfatórios.

Porém, quando olhamos para o problema 5, no qual aumentamos o tamanho da população inicial, aumentamos o número de pontos que serão verificados dentro de região, com condições melhores de busca, aumentando a possibilidade de encontrar valores de aptidão mais próximos do desejado.

Para o problema 7, temos um caso de um ajuste mais fino, pois houve a redução do intervalo de MM, porém, foi retirada a restrição de valores das composições, o que provavelmente resultou em uma região de busca mais precisa, assim, atendendo aos requisitos.

Em contrapartida, o problema 8 é outro caso que evidencia a necessidade do conhecimento dos valores dos parâmetros. Nesse caso, o intervalo de ΔH<sub>plat</sub> esperando resultados melhores, que atenderiam aos requisitos solicitados. Porém o resultado foi oposto, aumentou muito os valores de MM, sendo que o objetivo era sua minimização. Logo, pode-se concluir que uma área de busca muito grande não necessariamente trará bons resultados sem fornecer uma grande quantidade de população ou gerações para a busca.

#### **6 CONCLUSÕES**

A nova versão do AG foi capaz de atender a maioria dos requisitos solicitados nas configurações. A adição dos novos parâmetros quase não afetou os valores de Φ e VEC, que são parâmetros que auxiliam na obtenção de soluções sólidas monofásicas e com estrutura CCC, respectivamente, favorecendo as propriedades de armazenamento de hidrogênio.

Entre os parâmetros adicionados,  $H_M$  e ΔH<sub>plat</sub>, o primeiro mostrou maior sensibilidade em relação aos outros parâmetros e suas configurações, pois objetivo  $\acute{\text{e}}$  H<sub>M</sub> > 0, mas em muitas ligas foi encontrado H<sub>M</sub> < 0, mostrando que a fase CFC sem H é mais estável do ponto de vista do modelo termodinâmico, sendo uma fator que prejudica as propriedades de armazenamento de hidrogênio. Porém, como Φ e VEC mostram que a liga é CCC monofásica e o modelo entende como CFC, pode ser uma falha do modelo, assim não sendo possível o cálculo deste parâmetro através do modelo.

A adição dos novos parâmetros trouxe mais opções para o modelo, podendo assim, ser testado um maior número de situações, o que é positivo pensando em design de materiais. Entretanto, com o aumento do número de parâmetros, consequentemente aumenta a necessidade de experiência e conhecimento do operador, pois se os parâmetros forem configurados de maneira aleatória, o AG será pouco eficiente para obtenção de valores que agreguem as propriedades de armazenamento de hidrogênio.

# **7 REFERÊNCIAS BIBLIOGRÁFICAS**

- [1] PEDROSO, Otávio Abreu. Modelagem termodinâmica computacional de ligas multicomponentes cúbicas de corpo centrado para armazenagem de hidrogênio. 2021. Disponível em: <https://repositorio.ufscar.br/handle/ufscar/15880>. Acesso em: 17 jan. 2024. Acesso em: 17 jan. 2024.
- [2] FARIA, J. C. F. Algoritmo Genético Aplicado ao Design de Ligas Multicomponentes para Armazenagem de Hidrogênio. 2021. Universidade Federal de São Carlos, 2021.
- [3] ZEPON, Guilherme; SILVA, Bruno Hessel; ZLOTEA, Claudia; *et al*. Thermodynamic modelling of hydrogen-multicomponent alloy systems: Calculating pressure-composition-temperature diagrams. Acta materialia, v. 215, n. 117070, p. 117070, 2021. Disponível em: <[http://dx.doi.org/10.1016/j.actamat.2021.117070>](http://dx.doi.org/10.1016/j.actamat.2021.117070). Acesso em: 17 jan. 2024.
- [4] ZLOTEA, C.; SOW, M. A.; EK, G.; *et al*. Hydrogen sorption in TiZrNbHfTa high entropy alloy. Journal of alloys and compounds, v. 775, p. 667–674, 2019. Disponível em: <[http://dx.doi.org/10.1016/j.jallcom.2018.10.108>](http://dx.doi.org/10.1016/j.jallcom.2018.10.108). Acesso em: 17 jan. 2024.
- [5] KARLSSON, Dennis; EK, Gustav; CEDERVALL, Johan; *et al*. Structure and hydrogenation properties of a HfNbTiVZr high-entropy alloy. Inorganic chemistry, v. 57, n. 4, p. 2103–2110, 2018. Disponível em: <[http://dx.doi.org/10.1021/acs.inorgchem.7b03004>](http://dx.doi.org/10.1021/acs.inorgchem.7b03004). Acesso em: 17 jan. 2024.
- [6] STROZI, Renato Belli; LEIVA, Daniel Rodrigo; ZEPON, Guilherme; *et al*. Effects of the chromium content in (TiVNb)100−xCrx body-centered cubic high entropy alloys designed for hydrogen storage applications. Energies, v. 14, n. 11, p. 3068, 2021. Disponível em: <[http://dx.doi.org/10.3390/en14113068>](http://dx.doi.org/10.3390/en14113068). Acesso em: 17 jan. 2024.
- [7] SAHLBERG, Martin; KARLSSON, Dennis; ZLOTEA, Claudia; *et al*. Superior hydrogen storage in high entropy alloys. Scientific reports, v. 6, n. 1, 2016. Disponível em: <<http://dx.doi.org/10.1038/srep36770>>. Acesso em: 17 jan. 2024.
- [8] YANG, X.; ZHANG, Y. Prediction of high-entropy stabilized solid-solution in multi-component alloys. Materials chemistry and physics, v. 132, n. 2–3, p. 233–238, 2012. Disponível em: <[http://dx.doi.org/10.1016/j.matchemphys.2011.11.021>](http://dx.doi.org/10.1016/j.matchemphys.2011.11.021). Acesso em: 17 jan. 2024.
- [9] YE, Y. F.; WANG, Q.; LU, J.; *et al*. Design of high entropy alloys: A single-parameter thermodynamic rule. Scripta materialia, v. 104, p. 53–55, 2015. Disponível em: [<http://dx.doi.org/10.1016/j.scriptamat.2015.03.023](http://dx.doi.org/10.1016/j.scriptamat.2015.03.023)>. Acesso em: 17 jan. 2024.
- [10] YE, Y. F.; WANG, Q.; LU, J.; *et al*. The generalized thermodynamic rule for phase selection in multicomponent alloys. Intermetallics, v. 59, p. 75–80, 2015. Disponível em: [<http://dx.doi.org/10.1016/j.intermet.2014.12.011](http://dx.doi.org/10.1016/j.intermet.2014.12.011)>. Acesso em: 17 jan. 2024.
- [11] GUO, Sheng: LIU, C. T. Phase stability in high entropy alloys: Formation of solid-solution phase or amorphous phase. Progress in natural science: communication of state key laboratories of China, v. 21, n. 6, p. 433–446, 2011. Disponível em: [<http://dx.doi.org/10.1016/s1002-0071\(12\)60080-x](http://dx.doi.org/10.1016/s1002-0071(12)60080-x)>.

Acesso em: 17 jan. 2024.

- [12] GARCÉS, Jorge. The configurational entropy of mixing of interstitials solid solutions. Applied physics letters, v. 96, n. 16, 2010. Disponível em: <<http://dx.doi.org/10.1063/1.3400221>>. Acesso em: 17 jan. 2024.
- [13] CASSAR, Daniel R.; SANTOS, Gisele G.; ZANOTTO, Edgar D. Designing optical glasses by machine learning coupled with a genetic algorithm. Ceramics international, v. 47, n. 8, p. 10555–10564, 2021. Disponível em: <[http://dx.doi.org/10.1016/j.ceramint.2020.12.167>](http://dx.doi.org/10.1016/j.ceramint.2020.12.167). Acesso em: 17 jan. 2024.

# **APÊNDICE A - Título do Apêndice**

#### **1. Instalação e Preparação do Ambiente de Desenvolvimento**

Primeiramente é necessário fazer o download e instalação do Python e do ambiente de desenvolvimento que o usuário preferir. Essa nova versão do algoritmo genético foi desenvolvida no Jupyter Notebook.

Estando com eles instalados, é necessário instalar o git no para utilizar os arquivos e a biblioteca *"GLAS"* e *"medeleev"*. Abra o *Anaconda Prompt* e digite *conda install -c anaconda git* e aperte *"Enter"*, conforme a figura a seguir.

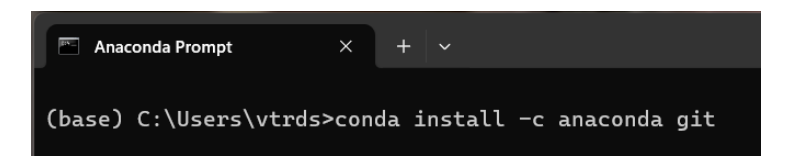

**Figura 1A:** Instalação do git no Anaconda Prompt.

Depois, dentro do ambiente de desenvolvimento, digite *pip install "[git+https://github.com/drcassar/glas@dev3"](https://github.com/drcassar/glas@dev3)* para instalar a biblioteca GLAS, o mesmo passo deve ser seguido para instalar a biblioteca *"mendeleev"*, conforme imagem.

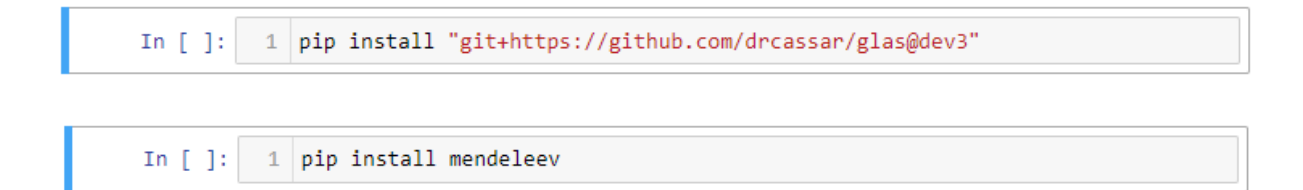

**Figura 2A:** Instalação das bibliotecas GLAS e mendeleev.

Para usar os arquivos em excel (.xlsx) que são usados no programa, é preciso fazer o download deles no link <<https://github.com/juliofferreira/GAHydrogenStorage>>. Para o programa funcionar, é necessário que o código e os arquivos estejam na mesma pasta e seus nomes não podem ser alterados.

#### **2. Configuração do Algoritmo Genético**

O primeiro passo dentro do código é definir os elementos que serão considerados, para isso, configuramos o array "elements" na área "Variáveis Internas". Os elementos que conterem o símbolo de "#" na frente, não serão considerados devido às características da própria linguagem Python.

| 1              |                          |
|----------------|--------------------------|
| $\overline{2}$ | Variáveis Internas<br>#  |
| 3              |                          |
| 4              |                          |
| 5              |                          |
| 6              | elements = $np.array(f)$ |
| 7              | "Mg",                    |
| 8              | "Al",                    |
| 9              | "Ti",                    |
| 10             | "∨"<br>٠                 |
| 11             | "Cr",                    |
| 12             | "Mn",                    |
| 13             | "Fe",                    |
| 14             | "Co",                    |
| 15             | "Ni",                    |
| 16             | "Cu",                    |
| 17             | "Zn",                    |
| 18             | "Zr",                    |
| 19             | "Nb",                    |
| 20             | "Mo",                    |
| 21             | "Pd",<br>$#"$ La",       |
| 22<br>23       | "Hf",                    |
| 24             | "Та",                    |
| 25             | "W",                     |
| 26             | I)                       |
|                |                          |

**Figura 3A:** Array elements.

O próximo passo é na área de "Configuração de Busca" onde estão os parâmetros de "design" e "constraints". O "design" aborda os problemas de maximização e minimização, enquanto que "constraints" limitam os valores dos parâmetros. Neste trabalho serão explicadas as configurações dos novos parâmetros. Para a explicação dos parâmetros anteriores, consultar [15].

Em design temos o parâmetro "H plateau" e pode ser configurado da seguinte maneira:

- 'class': Não modificar,
- 'name': Nome do parâmetro,
- 'use\_for\_optimization': Não modificar,
- 'min': Valor mínimo do parâmetro,
- 'max': Valor máximo do parâmetro,
- 'objective': Objetivo de minimizar ou maximizar,
- 'weight': Escolher o peso do parâmetro

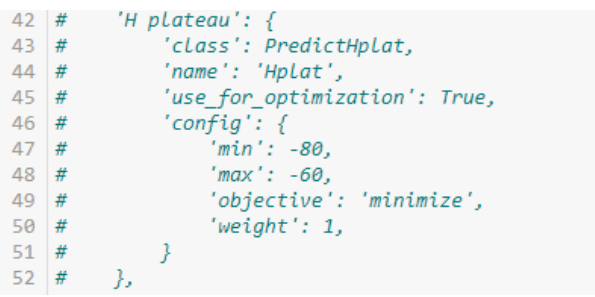

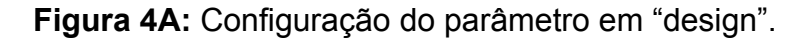

Em "constraints" temos dois parâmetros, 'H phase transition" e "H plateau", sendo configurados da seguinte maneira:

'H phase transition"

- 'class': Não modificar,
- 'min': Valor mínimo do parâmetro,

'H phase transition"

- 'class': Não modificar,
- 'min\_plat': Valor mínimo do parâmetro,
- 'max\_plat': Valor máximo do parâmetro

```
'H phase transition': {
    'class': ConstraintHM,
    'config':<br>'min': 0,
   Ъ,
},
 'H plateau': {
     'class': ConstraintHplat,
    'config': {
         'min_plat': -60,
        "max_plat': -20,
```
**Figura 5A:** Configuração de parâmetros em "constraints".

#### **3. Executando**

Após feitas todas as configurações, aperte o botão Run no menu, conforme imagem:

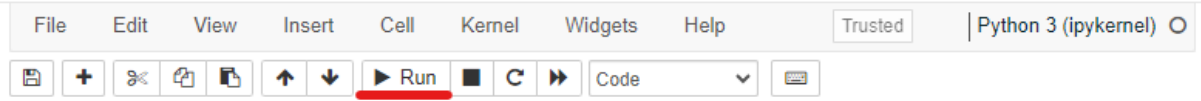

**Figura 6A:** Botão Run destacado em vermelho.

Após o início da execução, o ambiente de desenvolvimento exibirá informações do valor fitness de cada geração, e a cada 50 gerações, o indivíduo com menor valor fitness será exibido com os valores dos parâmetros, como mostrado na imagem abaixo.

| Finished generation 048. Best fitness is 0.555. |  |
|-------------------------------------------------|--|
| Finished generation 049. Best fitness is 0.555. |  |
| Finished generation 050. Best fitness is 0.554. |  |
|                                                 |  |
| Best individual in this population (in mol%):   |  |
| $\{$ Al': 1.77,                                 |  |
| 'Co': 0.35,                                     |  |
| 'Cr': 1.06,                                     |  |
| "Cu': 1.42,                                     |  |
| 'Fe': 1.42,                                     |  |
| $'HF'$ : 0.71,                                  |  |
| 'Mg': 0.71,                                     |  |
| $^{\prime}$ Mn': 0.71,                          |  |
| 'Mo': 1.77.                                     |  |
| $'Nb': 29.08$ ,                                 |  |
| 'Pd': 1.06,                                     |  |
| 'Ta': 4.61,                                     |  |
| 'Ti': 34.4,                                     |  |
| $'V'$ : 14.54,                                  |  |
| 'W': 1.42,                                      |  |
|                                                 |  |

**Figura 7A:** Algoritmo em execução.

Por fim, é gerado um relatório em Excel com as melhores composições encontradas. O arquivo será gerado na mesma pasta que está o algoritmo e seu nome será a data com dia e horário do momento da execução.

# **APÊNDICE B - Relatórios de Configuração de Busca para cada Problema**

### **Problema 1**

-------- REPORT ------------------- -------- Design Configuration -------------------{'compound\_list': ['Mg', 'Al', 'Ti', 'Mn', 'Nb'], 'hall\_of\_fame\_size': 1, 'num\_generations': 2000, 'num\_repetitions': 20, 'population\_size': 400} {'molar mass': {'class': <class '\_\_main\_\_.PredictMM'>, 'config': {'max': 80, 'min': 42, 'objective': 'minimize', 'weight': 1}, 'name': 'MM', 'use for optimization': True}} -------- Constraints ------------------- {'H hydride formation': {'class': <class '\_\_main\_\_.ConstraintHf'>, 'config': {'max': -40}}, 'H hydrogen solution': {'class': <class '\_\_main\_\_.ConstraintHinf'>, 'config': {'max': -20}}, 'H phase transition': {'class': <class '\_ main\_\_.ConstraintHM'>, 'config': {'min': 0}}, 'H plateau': {'class': <class '\_ main \_.ConstraintHplat'>, 'config': {'max\_plat': -60, 'min\_plat': -80}}, 'VEC': {'class': <class '\_\_main\_\_.ConstraintVEC'>, 'config': {'max': 6.87}}, 'elements': {'class': <class '\_ main \_.ConstraintElements'>, 'config': {'Mg': [0.1, 0.35]}}, 'phi': {'class': <class '\_\_main\_\_\_.ConstraintPhi'>, 'config': {'min': 20}}}

## **Problema 2**

-------- REPORT --------------------

-------- Design Configuration -------------------{'compound\_list': ['Mg', 'Al', 'Ti', 'V', 'Cr', 'Mn', 'Fe', 'Co', 'Ni', 'Cu', 'Zn', 'Zr', 'Nb', 'Mo', 'Pd', 'La', 'Hf', 'Ta', 'W'], 'hall\_of\_fame\_size': 1, 'num\_generations': 2000, 'num\_repetitions': 20, 'population\_size': 400} {'molar mass': {'class': <class '\_\_main\_\_.PredictMM'>, 'config': {'max': 80, 'min': 42, 'objective': 'minimize', 'weight': 1}, 'name': 'MM', 'use\_for\_optimization': True}} -------- Constraints ------------------- {'H hydride formation': {'class': <class '\_\_main\_\_.ConstraintHf'>, 'config': {'max': -40}},

'H hydrogen solution': {'class': <class '\_\_main\_\_.ConstraintHinf'>, 'config': {'max': -20}},

'H phase transition': {'class': <class '\_\_main\_\_.ConstraintHM'>, 'config': {'min': 0}},

'H plateau': {'class': <class '\_\_main\_\_.ConstraintHplat'>, 'config': {'max\_plat': -60, 'min\_plat': -80}},

'VEC': {'class': <class '\_\_main\_\_.ConstraintVEC'>, 'config': {'max': 6.87}},

'elements': {'class': <class '\_\_main\_\_.ConstraintElements'>, 'config': {'Mg': [0.1, 0.35]}},

'phi': {'class': <class '\_\_main\_\_.ConstraintPhi'>, 'config': {'min': 20}}}

## **Problema 3**

-------- REPORT --------------------

-------- Design Configuration -------------------{'compound\_list': ['Mg', 'Al', 'Ti', 'V', 'Cr', 'Mn', 'Fe', 'Co', 'Ni', 'Cu', 'Zn', 'Zr', 'Nb', 'Mo', 'Pd', 'La', 'Hf', 'Ta', 'W'], 'hall\_of\_fame\_size': 1, 'num\_generations': 2000, 'num\_repetitions': 20, 'population\_size': 400} {'molar mass': {'class': <class '\_\_main\_\_.PredictMM'>, 'config': {'max': 70, 'min': 42, 'objective': 'minimize', 'weight': 1}, 'name': 'MM', 'use\_for\_optimization': True}} -------- Constraints ------------------- {'H hydride formation': {'class': <class '\_\_main\_\_.ConstraintHf'>, 'config': {'max': -40}},
'H phase transition': {'class': <class '\_\_main\_\_.ConstraintHM'>, 'config': {'min': 0}},

'H plateau': {'class': <class '\_\_main\_\_.ConstraintHplat'>, 'config': {'max\_plat': -60, 'min\_plat': -80}},

'VEC': {'class': <class '\_\_main\_\_.ConstraintVEC'>, 'config': {'max': 6.87}},

'elements': {'class': <class '\_\_main\_\_.ConstraintElements'>, 'config': {'Mg': [0.1, 0.35]}},

-------- REPORT --------------------

-------- Design Configuration -------------------{'compound\_list': ['Mg', 'Al', 'Ti', 'V', 'Cr', 'Mn', 'Fe', 'Co', 'Ni', 'Cu', 'Zn', 'Zr', 'Nb', 'Mo', 'Pd', 'La', 'Hf', 'Ta', 'W'], 'hall\_of\_fame\_size': 1, 'num\_generations': 2000, 'num\_repetitions': 20, 'population\_size': 400} {'molar mass': {'class': <class '\_\_main\_\_.PredictMM'>, 'config': {'max': 60, 'min': 42, 'objective': 'minimize', 'weight': 1}, 'name': 'MM', 'use\_for\_optimization': True}} -------- Constraints ------------------- {'H hydride formation': {'class': <class '\_\_main\_\_.ConstraintHf'>, 'config': {'max': -40}},

'H phase transition': {'class': <class '\_\_main\_\_.ConstraintHM'>, 'config': {'min': 0}},

'H plateau': {'class': <class '\_\_main\_\_.ConstraintHplat'>, 'config': {'max\_plat': -60, 'min\_plat': -80}},

'VEC': {'class': <class '\_\_main\_\_.ConstraintVEC'>, 'config': {'max': 6.87}},

'elements': {'class': <class '\_\_main\_\_.ConstraintElements'>, 'config': {'Mg': [0.1, 0.35]}},

-------- REPORT --------------------

-------- Design Configuration -------------------{'compound\_list': ['Mg', 'Al', 'Ti', 'V', 'Cr', 'Mn', 'Fe', 'Co', 'Ni', 'Cu', 'Zn', 'Zr', 'Nb', 'Mo', 'Pd', 'La', 'Hf', 'Ta', 'W'], 'hall\_of\_fame\_size': 1, 'num\_generations': 2000, 'num\_repetitions': 20, 'population\_size': 4000} {'molar mass': {'class': <class '\_\_main\_\_.PredictMM'>, 'config': {'max': 60, 'min': 42, 'objective': 'minimize', 'weight': 1}, 'name': 'MM', 'use\_for\_optimization': True}} -------- Constraints ------------------- {'H hydride formation': {'class': <class '\_\_main\_\_.ConstraintHf'>, 'config': {'max': -40}},

'H phase transition': {'class': <class '\_\_main\_\_.ConstraintHM'>, 'config': {'min': 0}},

'H plateau': {'class': <class '\_\_main\_\_.ConstraintHplat'>, 'config': {'max\_plat': -60, 'min\_plat': -80}},

'VEC': {'class': <class '\_\_main\_\_.ConstraintVEC'>, 'config': {'max': 6.87}},

'elements': {'class': <class '\_\_main\_\_.ConstraintElements'>, 'config': {'Mg': [0.1, 0.35]}},

-------- REPORT --------------------

-------- Design Configuration -------------------{'compound\_list': ['Mg', 'Al', 'Ti', 'V', 'Cr', 'Mn', 'Fe', 'Co', 'Ni', 'Cu', 'Zn', 'Zr', 'Nb', 'Mo', 'Pd', 'La', 'Hf', 'Ta', 'W'], 'hall\_of\_fame\_size': 1, 'num\_generations': 2000, 'num\_repetitions': 20, 'population\_size': 400} {'molar mass': {'class': <class '\_\_main\_\_.PredictMM'>, 'config': {'max': 80, 'min': 42, 'objective': 'minimize', 'weight': 1}, 'name': 'MM', 'use\_for\_optimization': True}} -------- Constraints ------------------- {'H hydride formation': {'class': <class '\_\_main\_\_.ConstraintHf'>, 'config': {'max': -40}},

'H phase transition': {'class': <class '\_\_main\_\_.ConstraintHM'>, 'config': {'min': 0}},

'H plateau': {'class': <class '\_\_main\_\_.ConstraintHplat'>, 'config': {'max\_plat': -60, 'min\_plat': -80}},

'VEC': {'class': <class '\_\_main\_\_.ConstraintVEC'>, 'config': {'max': 6.87}},

'elements': {'class': <class '\_\_main\_\_.ConstraintElements'>, 'config': {}},

-------- REPORT --------------------

-------- Design Configuration -------------------{'compound\_list': ['Mg', 'Al', 'Ti', 'V', 'Cr', 'Mn', 'Fe', 'Co', 'Ni', 'Cu', 'Zn', 'Zr', 'Nb', 'Mo', 'Pd', 'La', 'Hf', 'Ta', 'W'], 'hall\_of\_fame\_size': 1, 'num\_generations': 2000, 'num\_repetitions': 20, 'population\_size': 400} {'molar mass': {'class': <class '\_\_main\_\_.PredictMM'>, 'config': {'max': 70, 'min': 42, 'objective': 'minimize', 'weight': 1}, 'name': 'MM', 'use\_for\_optimization': True}} -------- Constraints ------------------- {'H hydride formation': {'class': <class '\_\_main\_\_.ConstraintHf'>, 'config': {'max': -40}},

'H phase transition': {'class': <class '\_\_main\_\_.ConstraintHM'>, 'config': {'min': 0}},

'H plateau': {'class': <class '\_\_main\_\_.ConstraintHplat'>, 'config': {'max\_plat': -60, 'min\_plat': -80}},

'VEC': {'class': <class '\_\_main\_\_.ConstraintVEC'>, 'config': {'max': 6.87}},

'elements': {'class': <class '\_\_main\_\_.ConstraintElements'>, 'config': {}},

-------- REPORT --------------------------- Design Configuration -------------------{'compound\_list': ['Mg', 'Al', 'Ti', 'V', 'Cr', 'Mn', 'Fe', 'Co', 'Ni', 'Cu', 'Zn', 'Zr', 'Nb', 'Mo', 'Pd', 'Hf', 'Ta', 'W'], 'hall\_of\_fame\_size': 1, 'num\_generations': 2000, 'num\_repetitions': 20, 'population\_size': 400} {'molar mass': {'class': <class '\_\_main\_\_.PredictMM'>, 'config': {'max': 80, 'min': 40, 'objective': 'minimize', 'weight': 1}, 'name': 'MM', 'use\_for\_optimization': True}} -------- Constraints ------------------- {'H hydride formation': {'class': <class '\_\_main\_\_.ConstraintHf'>, 'config': {'max': -40}}, 'H hydrogen solution': {'class': <class '\_\_main\_\_.ConstraintHinf'>, 'config': {'max': -20}}, 'H phase transition': {'class': <class' main .ConstraintHM'>, 'config': {'min': 0}}, 'H plateau': {'class': <class '\_\_main\_\_.ConstraintHplat'>, 'config': {'max\_plat': 0, 'min\_plat': -100}}, 'VEC': {'class': <class '\_\_main\_\_.ConstraintVEC'>, 'config': {'max': 6.87}}, 'elements': {'class': <class '\_ main \_\_.ConstraintElements'>, 'config': {'Ti': [0.0, 0.35]}}, 'phi': {'class': <class '\_\_main\_\_\_.ConstraintPhi'>, 'config': {'min': 20}}}

-------- REPORT ---------------------------- Design Configuration -------------------{'compound\_list': ['Mg', 'Al', 'Ti', 'V', 'Cr', 'Mn', 'Fe', 'Co', 'Ni', 'Cu', 'Zn', 'Zr', 'Nb', 'Mo', 'Pd', 'Hf', 'Ta', 'W'], 'hall of fame size': 1, 'num\_generations': 2000, 'num\_repetitions': 20, 'population\_size': 400} {'molar mass': {'class': <class '\_\_main\_\_.PredictMM'>, 'config': {'max': 100, 'min': 40, 'objective': 'minimize', 'weight': 1}, 'name': 'MM', 'use for optimization': True}} -------- Constraints ------------------- {'H hydride formation': {'class': <class '\_\_main\_\_.ConstraintHf'>, 'config': {'max': -40}}, 'H hydrogen solution': {'class': <class '\_\_main\_\_.ConstraintHinf'>, 'config': {'max': -20}},

'H phase transition': {'class': <class '\_\_main\_\_.ConstraintHM'>, 'config': {'min': 0}},

'H plateau': {'class': <class '\_ main \_.ConstraintHplat'>,

'config': {'max\_plat': -20, 'min\_plat': -60}},

'VEC': {'class': <class '\_\_main\_\_.ConstraintVEC'>, 'config': {'max': 6.87}},

'elements': {'class': <class '\_ main \_.ConstraintElements'>,

'config': {'Ti': [0.0, 0.35]}},